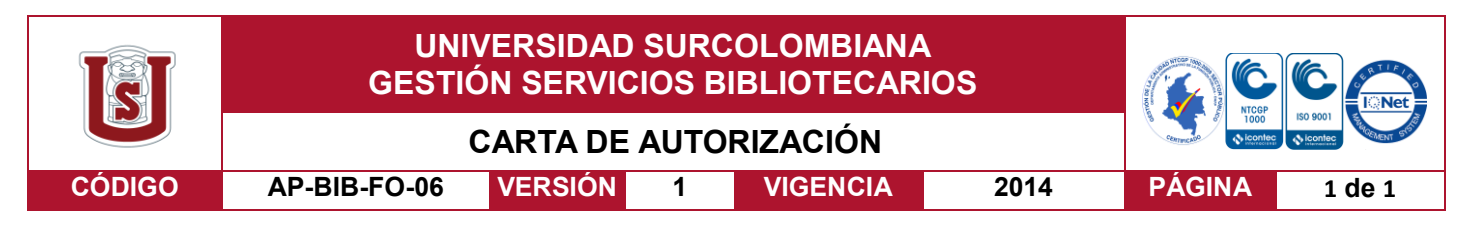

Neiva, 29 de abril de 2019

Señores

CENTRO DE INFORMACIÓN Y DOCUMENTACIÓN

UNIVERSIDAD SURCOLOMBIANA

Ciudad

El (Los) suscrito(s):

Geraldyne Ule Duque, con C.C. No. 1.075.283.748,

autor(es) de la tesis y/o trabajo de grado titulado Reactividad nuclear usando infinitos números de Bernoulli

presentado y aprobado en el año 2019 como requisito para optar al título de Físico;

Autorizo (amos) al CENTRO DE INFORMACIÓN Y DOCUMENTACIÓN de la Universidad Surcolombiana para que con fines académicos, muestre al país y el exterior la producción intelectual de la Universidad Surcolombiana, a través de la visibilidad de su contenido de la siguiente manera:

- Los usuarios puedan consultar el contenido de este trabajo de grado en los sitios web que administra la Universidad, en bases de datos, repositorio digital, catálogos y en otros sitios web, redes y sistemas de información nacionales e internacionales "open access" y en las redes de información con las cuales tenga convenio la Institución.
- Permita la consulta, la reproducción y préstamo a los usuarios interesados en el contenido de este trabajo, para todos los usos que tengan finalidad académica, ya sea en formato Cd-Rom o digital desde internet, intranet, etc., y en general para cualquier formato conocido o por conocer, dentro de los términos establecidos en la Ley 23 de 1982, Ley 44 de 1993, Decisión Andina 351 de 1993, Decreto 460 de 1995 y demás normas generales sobre la materia.
- Continúo conservando los correspondientes derechos sin modificación o restricción alguna; puesto que de acuerdo con la legislación colombiana aplicable, el presente es un acuerdo jurídico que en ningún caso conlleva la enajenación del derecho de autor y sus conexos.

De conformidad con lo establecido en el artículo 30 de la Ley 23 de 1982 y el artículo 11 de la Decisión Andina 351 de 1993, "Los derechos morales sobre el trabajo son propiedad de los autores" , los cuales son irrenunciables, imprescriptibles, inembargables e inalienables.

EL AUTOR/ESTUDIANTE: Geraldyne Ule Duque

Firma:

besoldyne UL D.

Vigilada Mineducación

La versión vigente y controlada de este documento, solo podrá ser consultada a través del sitio web Institucional [www.usco.edu.co,](http://www.usco.edu.co/) link Sistema Gestión de Calidad. La copia o impresión diferente a la publicada, será considerada como documento no controlado y su uso indebido no es de responsabilidad de la Universidad Surcolombiana.

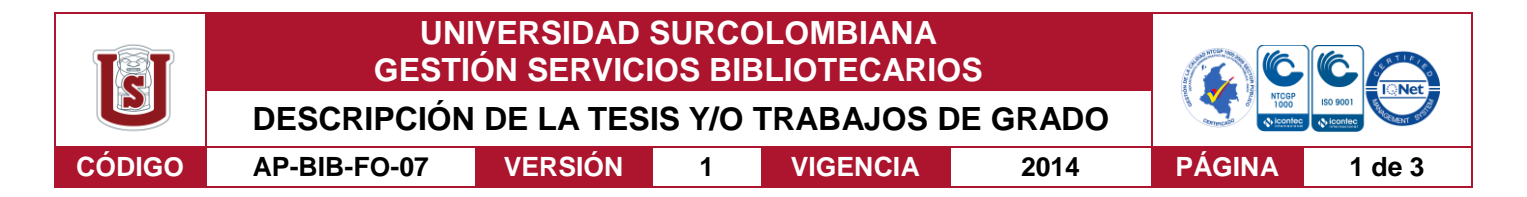

**TÍTULO COMPLETO DEL TRABAJO:** Reactividad nuclear usando infinitos números de **Bernoulli** 

### **AUTOR O AUTORES:**

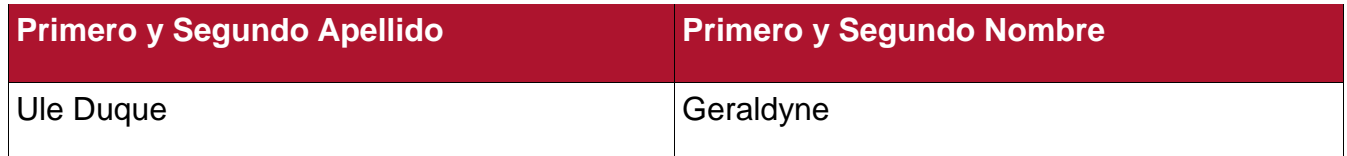

### **DIRECTOR Y CODIRECTOR TESIS:**

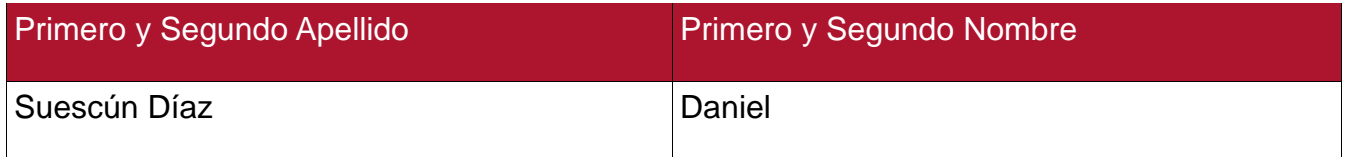

### **ASESOR (ES):**

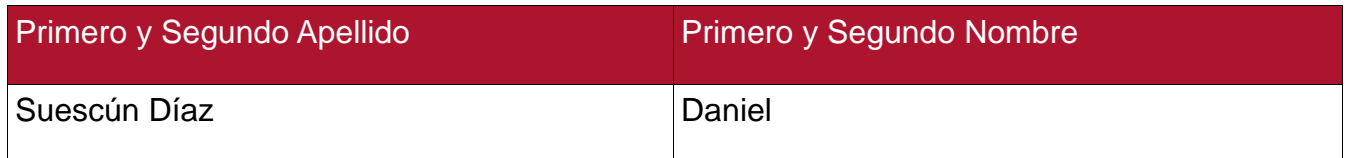

### **PARA OPTAR AL TÍTULO DE:** Físico

**FACULTAD:** Ciencias exactas y naturales

**PROGRAMA O POSGRADO:** Física

### **CIUDAD:** Neiva **AÑO DE PRESENTACIÓN:** 2019 **NÚMERO DE PÁGINAS:** 84

**TIPO DE ILUSTRACIONES** (Marcar con una **X**)**:**

Diagramas\_\_\_ Fotografías\_\_\_ Grabaciones en discos\_\_\_ Ilustraciones en general\_X\_\_ Grabados\_\_\_ Láminas\_\_\_ Litografías\_\_\_ Mapas\_\_\_ Música impresa\_\_\_ Planos\_\_\_ Retratos\_\_\_ Sin ilustraciones\_\_ Tablas o Cuadros\_X\_

**SOFTWARE** requerido y/o especializado para la lectura del documento: No

Vigilada mieducación

La versión vigente y controlada de este documento, solo podrá ser consultada a través del sitio web Institucional [www.usco.edu.co,](http://www.usco.edu.co/) link Sistema Gestión de Calidad. La copia o impresión diferente a la publicada, será considerada como documento no controlado y su uso indebido no es de responsabilidad de la Universidad Surcolombiana.

**MATERIAL ANEXO:** Ninguno

**PREMIO O DISTINCIÓN** *(En caso de ser LAUREADAS o Meritoria)*: Ninguno

### **PALABRAS CLAVES EN ESPAÑOL E INGLÉS:**

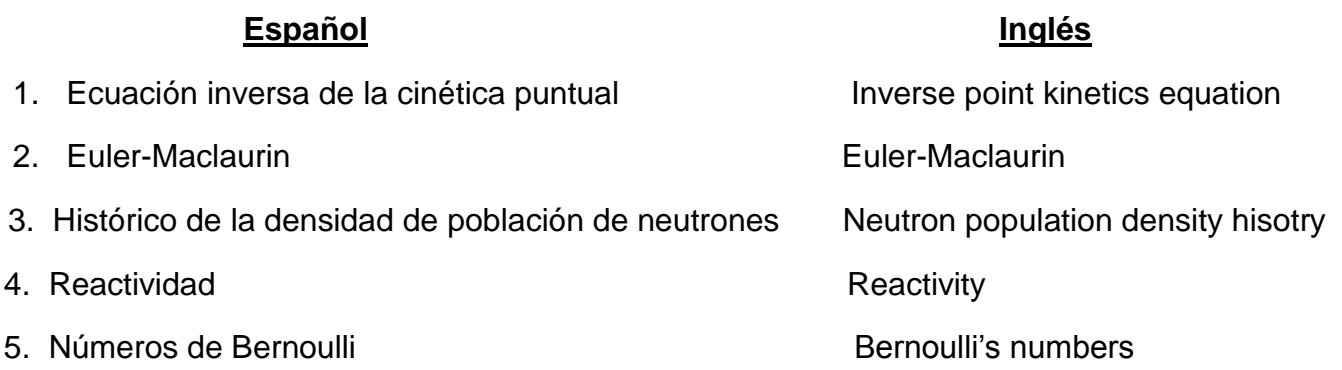

### **RESUMEN DEL CONTENIDO:** (Máximo 250 palabras)

Este trabajo desarrolla una nueva estimación basada en la fórmula de Euler-Maclaurin, con una aproximación de infinitos números de Bernoulli, para resolver numéricamente la integral de la ecuación inversa de la cinética puntual que aparece al desarrollar las ecuaciones que modelan la dinámica de un reactor nuclear; esta integral. que es conocida como el histórico de la densidad de población de neutrones, proporciona todos los puntos de la densidad nuclear de neutrones para poder calcular la reactividad en cualquier instante de tiempo dado. Para validar los resultados, la reactividad es calculada para diferentes formas de densidad de población de neutrones con distintos pasos de tiempo y se compara con resultados reportados en la literatura.

### **ABSTRACT:** (Máximo 250 palabras)

This work develops a new estimation based on the Euler-Maclaurin formula, with the approximation of infinite Bernoulli's numbers, to solve numerically the integral term in the inverse point kinetic equation that appears when solving the equation that model the dynamics of a nuclear reactor; this integral, that is known as the neutron population density history, gives all the points of nuclear neutron density to calculate the reactivity at any given time. To validate the results, the reactivity is calculated for different time step and it is compared with others results in the literature.

Vigilada mieducación

La versión vigente y controlada de este documento, solo podrá ser consultada a través del sitio web Institucional [www.usco.edu.co,](http://www.usco.edu.co/) link Sistema Gestión de Calidad. La copia o impresión diferente a la publicada, será considerada como documento no controlado y su uso indebido no es de responsabilidad de la Universidad Surcolombiana.

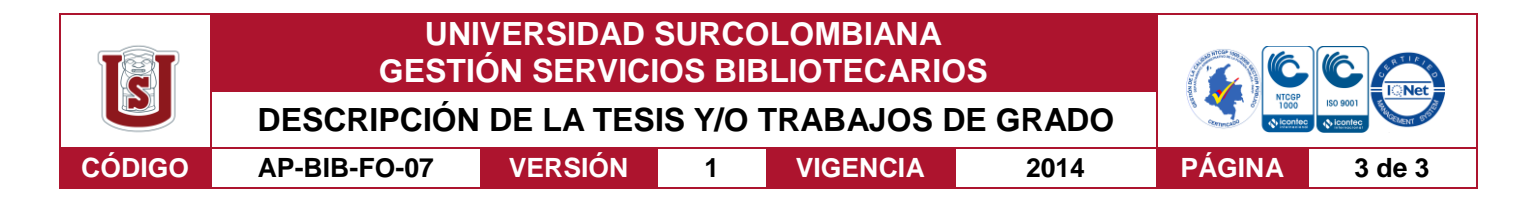

#### **APROBACION DE LA TESIS**

Nombre Presidente Jurado: Ana Lilia Bernal Esteban

Firma:

Ruy Que E

Nombre Jurado: Diego Alejandro Rasero Caucil Firma:

Diego A. Raseso C.

Nombre Jurado: Carlos Cuellar Santanilla

Firma:

Crot

La versión vigente y controlada de este documento, solo podrá ser consultada a través del sitio web Institucional [www.usco.edu.co,](http://www.usco.edu.co/) link Sistema Gestión de Calidad. La copia o impresión diferente a la publicada, será considerada como documento no controlado y su uso indebido no es de responsabilidad de la Universidad Surcolombiana.

Vigilada mieducación

# Universidad Surcolombiana

Facultad de Ciencias Exactas y Naturales

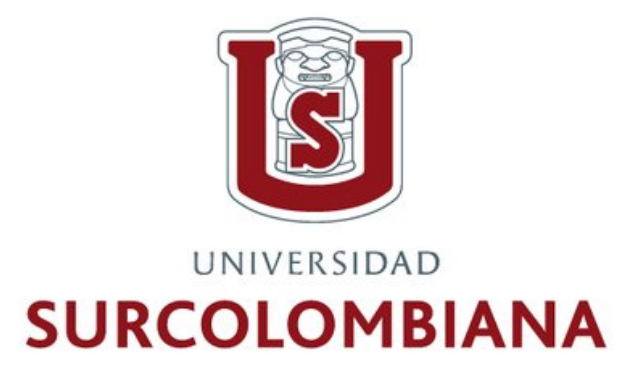

### Reactividad Nuclear Usando Infinitos Números de Bernoulli

Trabajo de grado para optar al título profesional de física

Autor: Geraldyne Ule Duque

Director: Ph.D. Daniel Suecún Díaz

Neiva, Huila 25 de abril de 2019

### DEDICATORIA

A mi familia

Quienes estuvieron presentes en todo el proceso de aprendizaje y fueron testigos de la superación de cada reto que se iba presentando a medida que iba avanzando en mi camino de formación.

### AGRADECIMIENTO

A Dios por darme la vida y la fortaleza para seguir mi camino.

A mi director de tesis por depositar su confianza en mí al asignarme el tema aquí desarrollado, por su enorme paciencia y por su guianza durante este proceso.

A mis compañeros de asesoría de tesis por cada una de sus ideas para el desarrollo de este trabajo.

A todos y cada uno de mis profesores por compartir su conocimiento.

# ÍNDICE

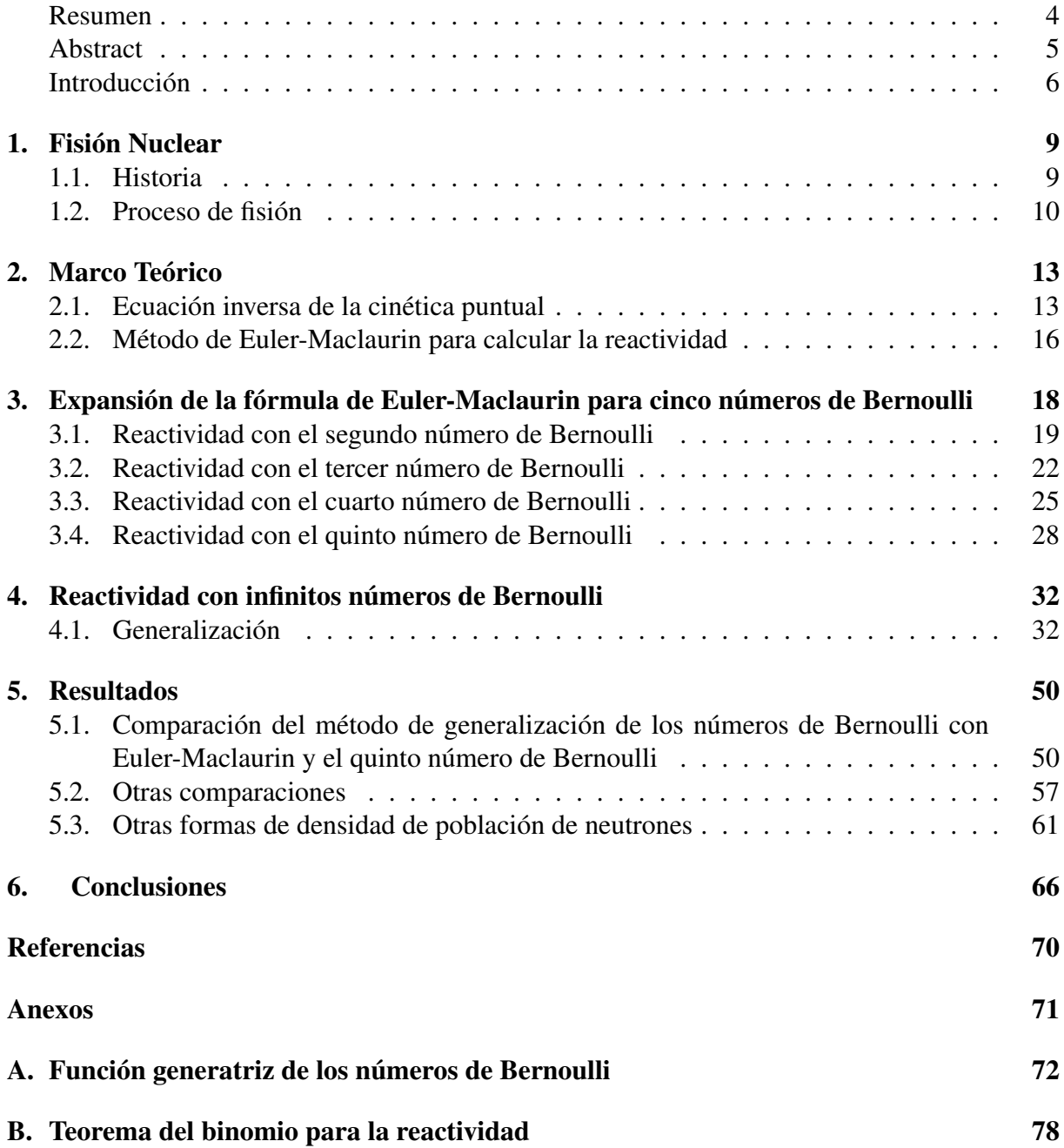

# Índice de Tablas

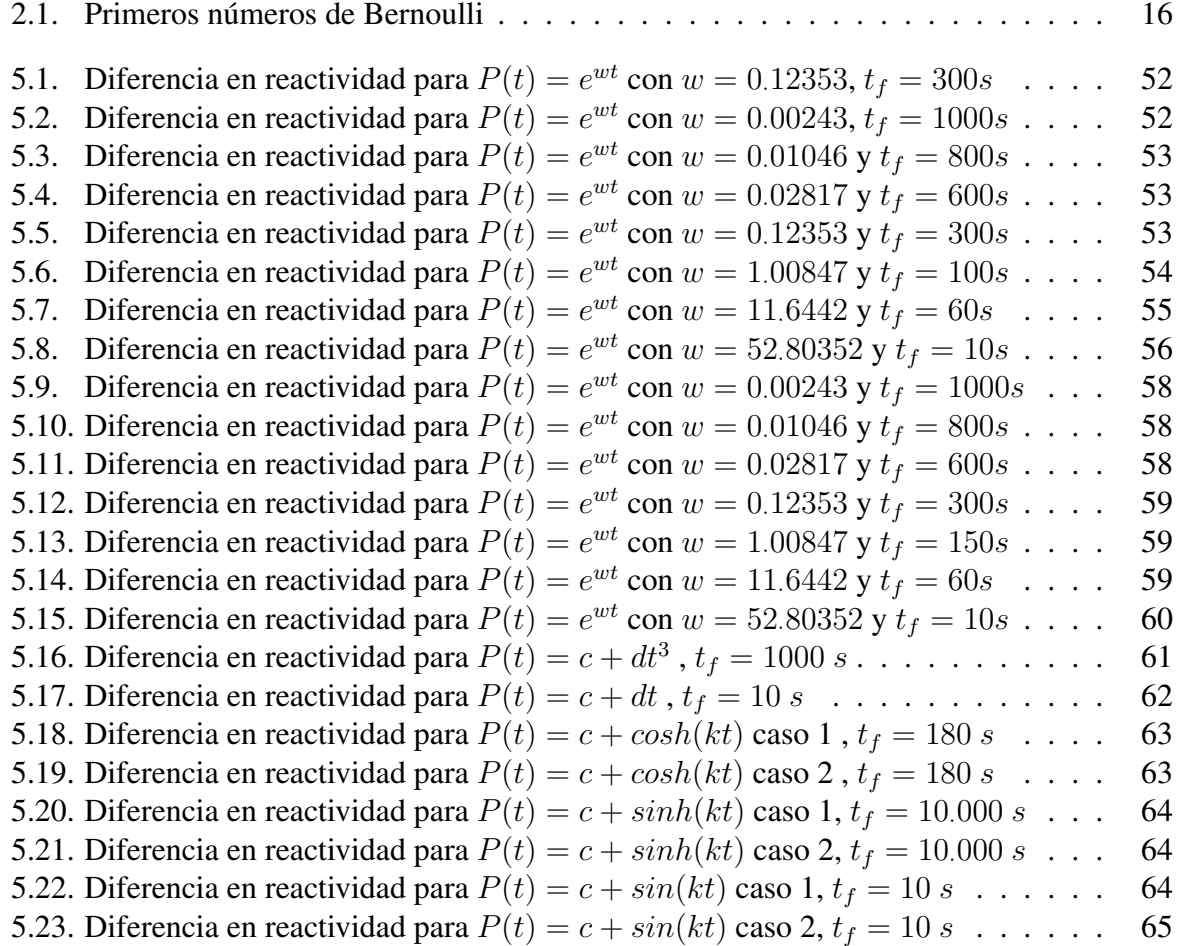

# Índice de Figuras

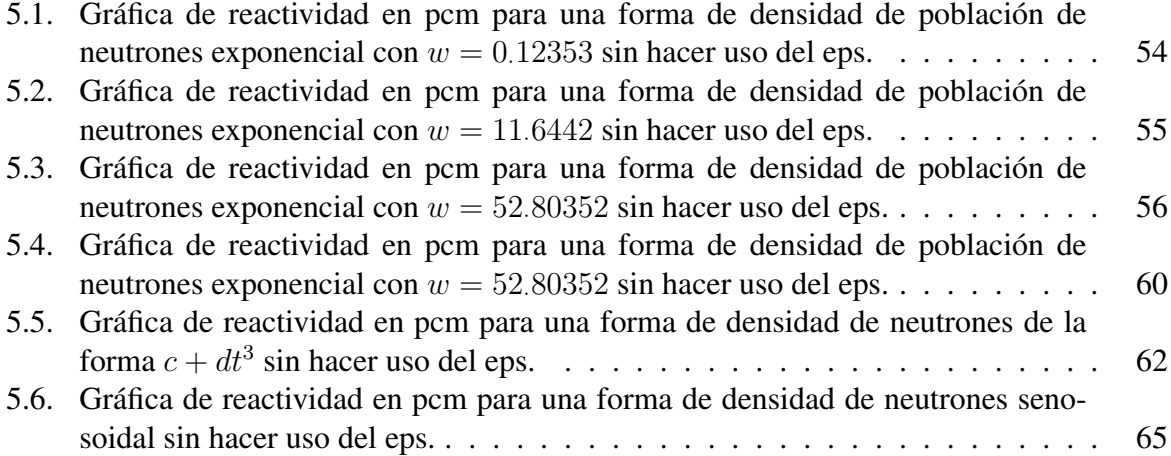

#### Resumen

Este trabajo desarrolla una nueva estimación basada en la fórmula de Euler-Maclaurin, con una aproximación de infinitos números de Bernoulli, para resolver numéricamente la integral de la ecuación inversa de la cinética puntual que aparece al desarrollar las ecuaciones que modelan la dinámica de un reactor; esta integral, que es conocida como el histórico de la densidad de población de neutrones, proporciona todos los puntos de la densidad nuclear de neutrones para poder calcular la reactividad en cualquier instante de tiempo dado. Para validar los resultados, la reactividad es calculada para diferentes formas de densidad nuclear de neutrones con distintos pasos de tiempo y se compara con resultados reportados en la literatura.

#### Abstract

This work develop a new estimation based on the Euler-Maclaurin formula, with the aproximation in infinite Bernoulli's numbers, to solve numerically the integral term in the inverse point kinetic equation that appears at the time to solve the the equation that model the dymanics of a nuclear reactor; this integral, that is known as the neutron population density history, gives all the points of nuclear neutron density to calculate the reactivity at any given time. To validate the results, the reactivity is calculate for different nuclear neutron density forms with different time step and it is compared with others results in the literature.

#### Introducción

Desde que se crearon las primeras centrales nucleares, la explotación de la energía que se libera del proceso de la fisión del núcleo de un átomo para generar energía ha ido en ascenso. En los últimos tiempos se ha desarrollado una era en la que la humanidad busca energías alternativas para combatir el impacto ambiental que dejan las centrales hidroelectricas; entre las opciones se encuentra la energía nuclear, que lejos de ser un peligro, es una alternativa de obtención de energía limpia.

La física de reactores nucleares estudia la reacción en cadena que se lleva a cabo en el núcleo de un reactor nuclear que depende del transporte y la interacción con la materia de los neutrones de fisión. Esta física determina el comportamiento dependiente del tiempo de la distribución de neutrones y el cambio en el tiempo de la composición del material fisionable debido a las interacciones neutrónicas [1]. Debido que la reactividad es uno de los valores más importantes de un reactor nuclear y a su vez está directamente relacionada con el control del núcleo del reactor, se han propuesto diferentes formas para determinar la reactividad y fuentes de neutrones, diseñando experimentos a través de simulaciones numéricas, teniendo en cuenta la potencia para condiciones sub-críticas o de baja densidad de neutrones en la ecuación inversa de la cinética puntual [2,3].

Los trabajos en el cálculo de la reactividad en reactores nucleares están basados en la discretización del término integral que aparece en la ecuación inversa de la cinética puntual conocida como el histórico de la densidad de pobalción de neutrones; una investigación realizada en el 2007 propone un método para calcular la reactividad sin la dependencia del histórico de la densidad de población de neutrones [4], en esa propuesta se usa la reactividad únicamente en derivadas de la densidad de población de neutrones. Posteriormente se propuso un método usando la versión discreta de la transformada de Laplace [5] que se implementó en una forma no recursiva lo cual es conocido como filtro FIR. Por otro lado se propuso un método de varios pasos para resolver el problema de la ecuación inversa de la cinética puntual utilizando el método polinomial de Lagrange [6] con una precisión de  $O(h^n)$  y que evita la necesidad del histórico de la densidad nuclear de neutrones pero con un alto costo computacional para obtener mejores resultados. Se desarrolló otro método basado en la fórmula de Euler-Maclaurin [7] usando como aproximación el primer número de Bernoulli, esto incrementa la exactitud del cálculo de la reactividad en comparación con otros métodos que requieren el histórico de la densidad nuclear de neutrones.

Otro filtro conocido como Savitzky-Golay se aplicó con un intervalo de tiempo de hasta  $T = 0.01$  s el cual permite la reducción de las fluctuaciones de la reactividad que son encontradas en la señal de densidad nuclear de neutrones [8]; también se propuso un método que evalúa el efecto de considerar la variación del tiempo en una corriente de densidad de neutrones en el cálculo de la reactividad [9].

En otro trbajo, se considera de nuevo el filtro de Savitzky-Golay, pero esta vez se combinó con el predictor-corrector generalizado de Adams-Bashforth-Moulton [10] de cuarto orden con modificadores en el predictor para la solución numérica de las ecuaciones de la cinética puntual sin necesitar el histórico de la potencia nuclear y así dar más precisión en la reducción de dichas fluctuaciones. En otros trabajos se resolvieron las ecuaciones de la cinética puntual basadas en la aproximación de la ecuación del telegrafo [11,12].

El monitoreo de reactividad *on-line* juega un papel importante en los análisis de operación y seguridad de los reactores de fisión; el método inverso de la cinética, que se basa en un modelo de cinética puntual, es el método más utilizado para la reconstrucción de reactividad de reactores PWR (Power Water Reactor) críticos, sin embargo, este método rara vez se aplica a la reconstrucción de la reactividad de reactores subcríticos; debido a lo anterior, se realizó un estudio que utilizó el método inverso de la cinética para la reconstrucción de la reactividad de un reactor en diferentes estados de reactividad inicial [13].

Un nuevo formalismo se presentó para resolver la ecuación inversa de la cinética puntual con seis grupos de precursores de neutrones retardados usando la onda Haar y la estimación del coeficiente de reactividad de retroalimentación [14]; la onda Haar transforma las ecuaciones de la cinética puntual en un conjunto de ecuaciones lineales que se pueden resolver fácilmente ayudando a obtener la reactividad para una potencia transitoria e igualmente se puede estimar la reactividad de retroalimentación y el coeficiente de temperatura de reactividad implicados en la potencia transitoria.

Recientemente se publicó un método que utiliza la formulación matricial [15] para calcular la reactividad el cual reduce el costo computacional al evitar el cálculo numérico de los valores propios, vectores propios o la inversión de una matriz.

# Capítulo 1

## Fisión Nuclear

### 1.1. Historia

Todo empezó en el año 400 A.C cuando el pensador griego Democrito dijo que las cosas existentes estaban hechas de átomos (del griego *sin división*), definiendo el átomo como un constituyente básico de la materia; esto fue algo que hizo eco en los rincones del mundo antiguo pero fue una idea que pasaría al olvido rápidamente.

En 1807, el químico John Dalton retoma la idea del átomo proponiendo su famosa *ley de las proporciones químicas*:

$$
C + O \to CO \tag{1.1}
$$

donde C es el elemento Carbono con 4g y O el elemento Oxigeno con 4g, dando como resultado 7g de CO que es monóxido de carbono. Dalton a su vez enunció que "los átomos tienen diferentes tamaños según donde estén contenidos" pero continua con el concepto de indivisibilidad del átomo agregando que estos además eran macizos.

Luego de apróximadamente noventa años (1897), en el laboratorio Cavendish de la universidad de Cambridge, se llevó a cabo un experimento con rayos catódicos producidos en tubos de Crookes por parte del físico John Thompson; gracias a este experimento, se pudo comprobar la existencia del electrón como partícula que fue teorizado por el físico irlandés George Stoney, este descubrimiento rompe con la idea de la indivisibilidad del átomo.

Un año antes, en 1896, el físico francés Henri Becquerel, quien estudiaba los fenómenos de fosforescencia, descubre accidentalmente la radiactividad natural al experimentar con sales de Uranio, aunque, el nombre de radiactividad se lo dio Marie Curie años más tarde, Becquerel figura como el descubridor oficial.

Thompson, en 1904, se dio a la tarea de crear un modelo atómico que diera explicación de los electrones que había descubierto, es así, como en 1904 plantea el primer modelo atómico el cual llamó *pudin de pasas*. En este modelo se propone que el átomo es macizo y no denso, cuyos electrones están incrustados en un núcleo positivo manteniendo así el átomo neutro.

Es así como inicia una era de experimentos en el campo de la física nuclear dando lugar a descubrimientos importantes tales como: los neutrones que fueron descubiertos por James Chadwick, las partículas  $\alpha$ ,  $\beta$  y  $\gamma$  descubiertas por Ernest Rutherford y la fisión nuclear por la física austríaca Lise Meitner y los radio químicos Alemanes Otto Hahn y Strassman.

### 1.2. Proceso de fisión

En un principio los neutrones que están listos para causar fisión son los *neutrones lentos*, tambien llamados neutrones térmicos, los cuales estan en un rango de energía pequeña (0.025 eV - 1 eV). Estos neutrones térmicos, que son generados por una fuente, son los que bombardean el material fisionable para dar inicio a la fisión nuclear.

Durante la fisión aparecen cuatro tipos de procesos importantes para la física nuclear los cuales son: emisión de partículas alpha (α), emisión de partículas beta (β), emisión de positrón y la emisión de partículas gamma  $(\gamma)$ .

#### • Emisión de partícula  $\alpha$

En la emisión de partículas  $\alpha$ , la reacción lleva al decaimiento en dos unidades del elemento radiactivo original expulsando una partícula alpha:

$$
^{238}_{92}U \rightarrow ^{234}_{90}Th + ^{4}_{2}He
$$
 (1.2)

#### • Emisión de partícula  $\beta$

La emisión de partícula β origina un cambio espontáneo de un neutrón contenido en el núcleo por un protón y un electrón donde el electrón es la llamada párticula β. Este proceso lleva al incremento en una unidad en el número de protones del elemento radiactivo:

$$
{}_{0}^{1}n \to {}_{1}^{1}p + \beta^{-} + \bar{\nu}_{e}
$$
 (1.3)

Donde el último término representa una antipartícula (antineutrino).

• Emisión de partícula  $\gamma$ 

Este proceso se da inmediatemente después de una emisión de partículas  $\alpha$  o de partículas  $β$  donde la partícula  $γ$  se emite en forma la radiación de un protón altamente energético.

• Emisión de positron  $\beta^+$ 

En la emision de positrón, un protón que está ubicado en el núcleo se transforma en un neutron y, aunque este tipo de interacción tiene menos probabilidades de darse, en este proceso se emitirá un positrón que es una partícula con la misma masa del electrón pero con carga contraria a la del electrón.

$$
{}_{1}^{1}p \rightarrow {}_{0}^{1}n + \beta^{+} + \nu_{e}
$$
 (1.4)

Donde el último término representa una partícula (neutrino).

En el proceso de fisión se liberan grandes cantidades de energía, aproximadamente 200 MeV, los cuales se distribuyen de la siguiente manera: 165 MeV se llevan los productos de fisión, 5 MeV para los electrones, 8 MeV se llevan los neutrones y de 10 a 20 MeV los neutrinos.

La producción de energía nuclear se lleva a cabo en un reactor nuclear a partir de una reacción en cadena de materiales pesados como el uranio, comunmente llamado uranio natural. Este uranio es enriquecido al 2 % para obtener su isótopo  $\binom{235}{92}U$ ) que es el utilizado en los reactores nucleares como combustible debido a sus propiedades fisionables.

Los reactores nucleares permiten producir, mantener y controlar la fisión nuclear por medio del control de la población de neutrones que se libera de las reacciones en cadena; esto se da por medio de la barras de control que estan hechas de carburo de boro o de aleaciones de plata, indio o cadmio que son elementos absorventes de neutrones.

Para poder llevar a cabo la fisión, se debe aplicar al  $_{92}^{235}U$  una energía de activación de 6.2 MeV, la cual se produce al bombardear el elemento con fotones, permite al elemento superar una barrera de potencial de 247 MeV, y debido a que la energía que necesita el  $^{235}_{92}U$  para causar fisión es de 6.54 MeV, es posible causar la fisión de su núcleo.

Cuando se da la fisión nuclear, el número de neutrones que se producen es de aproximadamente 2.45, estos neutrones son llamados neutrones instantaneos o de fisión, mientras que el número promedio de neutrones retardados es de 0.02; estos neutrones retardados son los encargados que la reacción en cadena continue al golpear los productos de fisión originales.

# Capítulo 2

## Marco Teórico

### 2.1. Ecuación inversa de la cinética puntual

Las ecuaciones que modelan la dinámica de un reactor nuclear son llamadas ecuaciones de la cinética puntual, las cuales pueden ser obtenidas de la ecuación de difusión de neutrones [1], describen la evolución en el tiempo de la distribución de neutrones y la concentración de precursores de neutrones retardados donde la reactividad es un parámetro dependiente del tiempo.

$$
\frac{dP(t)}{dt} = \left[\frac{\rho(t) - \beta}{\Lambda}\right]P(t) + \sum_{i=1}^{6} \lambda_i C_i(t)
$$
\n(2.1)

$$
\frac{dC_i(t)}{dt} = \frac{\beta_i}{\Lambda} P(t) - \lambda_i C_i(t)
$$
\n(2.2)

Con condiciones iniciales :

$$
P(t = 0) = P_0
$$
 (2.3)

$$
C_i(t=0) = \frac{\beta_i}{\Lambda \lambda_i} P_o \tag{2.4}
$$

Donde C<sub>i</sub> es la concentración del *i* − esimo grupo de precursores de neutrones retardados,  $P(t)$  es la población de neutrones,  $\rho(t)$  es la reactividad,  $\Lambda$  es el tiempo de generación de neutrones,  $\beta$  es la fracción total efectiva de neutrones retardados y  $\lambda_i$  es la constante de decaimiento del i − esimo grupo de precursores de neutrones retardados.

Es posible escribir la ecuación (2.2) de la siguiente forma:

$$
\frac{dC_i(t)}{dt} + \lambda_i C_i(t) = \frac{\beta_i}{\Lambda} P(t)
$$
\n(2.5)

Resolviendo (2.5) por factor integrante, haciendo  $e^{\int g(t)dt} = e^{\int \lambda_i dt}$  se tiene:

$$
e^{\lambda_i t} \frac{dC_i(t)}{dt} + e^{\lambda_i t} \lambda_i C_i(t) = e^{\lambda_i t} \frac{\beta_i}{\Lambda} P(t)
$$
\n(2.6)

Resolviendo la ecuación (2.6) se encuentra una expresión para la concentración de precursores:

$$
C_i(t) = \frac{\beta_i}{\Lambda} \left[ \frac{e^{-\lambda_i t}}{\lambda_i} P_0 + \int_0^t e^{-\lambda_i (t - t')} P(t') dt' \right]
$$
 (2.7)

Despejando  $\rho(t)$  de la ecuación (2.1) obtenemos:

$$
\rho(t) = \beta + \frac{\Lambda}{P(t)} \frac{dP(t)}{dt} - \frac{\Lambda}{P(t)} \sum_{i=1}^{6} \lambda_i C_i(t)
$$
\n(2.8)

Remplazando la ecuación (2.7) en la ecuación (2.8) se obtiene:

$$
\rho(t) = \beta + \frac{\Lambda}{P(t)} \frac{dP(t)}{dt} - \frac{\langle P_0 \rangle}{P(t)} \sum_{i=1}^6 \beta_i e^{-\lambda_i t} - \frac{1}{P(t)} \sum_{i=1}^6 \int_0^t \lambda_i \beta_i e^{-\lambda_i (t-t')} P(t') dt' \tag{2.9}
$$

La ecuación (2.9) representa la ecuación inversa de la cinética puntual y es la base fundamental para la construcción de medidores de reactividad dígital en tiempo real; esta ecuación no se usa directamente en el cálculo de la reactividad debido a que presenta dificultades para hacer mediciones en tiempo real.

## 2.2. Método de Euler-Maclaurin para calcular la reactividad

Para resolver la integral que aparece en la ecuación (2.9) se utiliza la fórmula de Euler-Maclaurin [7]:

$$
\sum_{m=1}^{n-1} F[m] = \int_0^n F(t')dt' - \frac{1}{2}[F[0] + F[n]] + \frac{1}{12}[F^{(1)}[n] - F^{(1)}[0]]
$$
  
 
$$
- \frac{1}{720}[F^{(3)}[n] - F^{(3)}[0]] + \frac{1}{30240}[F^{(5)}[n] - F^{(5)}[0]]
$$
  
 
$$
- \frac{1}{1209600}[F^{(7)}[n] - F^{(7)}[0]] + ... + (-1)^{p-1} \frac{B_p}{(2p)!}[F^{(2p-1)}[n] - F^{(2p-1)}[0]]
$$
 (2.10)

Donde  $B_p$  son los números de Bernoulli, los cuales se presentan en la Tabla 2.1.

| $B_1 = 1/6$ $B_5 = 5/66$            | $B_9 = 43$ 867/798                                             |
|-------------------------------------|----------------------------------------------------------------|
| $B_2 = 1/30$ $B_6 = 691/2730$       | $B_{10} = 174$ 611/330                                         |
| $B_3 = 1/42$ $\overline{B_7} = 7/6$ | $B_{11} = 854$ 513/138                                         |
|                                     | $B_4 = 1/30$   $B_8 = 3$ 617/510   $B_{12} = 236$ 364 091/2730 |

Tabla 2.1: Primeros números de Bernoulli

Remplazando algunos números de Bernoulli de la Tabla 2.1 en el último término de la ecuación (2.10), es posible escribirla de la siguiente forma:

$$
\sum_{m=1}^{n-1} F[m] = \int_0^n F(t')dt' - \frac{1}{2}[F[0] + F[n]] + \sum_{p=1}^{\infty} (-1)^{p-1} \frac{B_p}{(2p)!} [F^{(2p-1)}[n] - F^{(2p-1)}[0]] \tag{2.11}
$$

Despejando la integral en la ecuación (2.11) se tiene:

$$
\int_0^n F(t')dt' = \sum_{m=1}^{n-1} F[m] + \frac{1}{2}[F[0] + F[n]] - \sum_{p=1}^{\infty} (-1)^{p-1} \frac{B_p}{(2p)!} [F^{(2p-1)}[n] - F^{(2p-1)}[0]] \tag{2.12}
$$

Donde,

$$
F[m] = h_i[n-m]P[m] \tag{2.13}
$$

Analizando para caso en el que  $p = 1$ , la ecuación (2.12) se puede escribir como:

$$
\int_0^n h_i(t - t')P(t')dt' = \sum_{m=0}^n h_i[n - m]P[m] - \frac{1}{2}[h_i[n]P[0] + h_i[0]P[n]]
$$
\n
$$
-\frac{1}{12}[h_i^{(1)}[0]P[n] + h_i[0]P^{(1)}[n] - h_i^{(1)}[n]P[0] - h_i[n]P^{(1)}[0]]
$$
\n(2.14)

Donde,

$$
F(t') = h_i(t - t')P(t')
$$
\n(2.15)

Para pasar del tiempo continuo al tiempo discreto de utiliza:

$$
t = nT \tag{2.16}
$$

donde T es el Time Step o Tamaño de Paso.

Luego, la reactividad es descrita como:

$$
\rho(t) = \beta + \Lambda \frac{P^{(1)}(t)}{P(t)} - \frac{\langle P_0 \rangle}{P(t)} \sum_{i=1}^6 \beta_i e^{-\lambda_i t} \n- \frac{T}{P(t)} \sum_{i=1}^6 \left[ \sum_{m=0}^n h_i [n-m] P[m] - \frac{1}{2} [h_i[n] P[0] + h_i[0] P[n]] \right] \n+ \frac{T^2}{12P(t)} \sum_{i=1}^6 \left[ h_i^{(1)}[0] P[n] + h_i[0] P^{(1)}[n] - h_i^{(1)}[n] P[0] - h_i[n] P^{(1)}[0] \right]
$$
\n(2.17)

Donde los primeros cuatro términos del lado derecho son pertenecientes al filtro Finite Impulse Response -filtro FIR- [6] los cuales fueron encontrados utilizando la transformada Z. El término  $\langle P_0 \rangle$  es el promedio de la densidad de población de neutrones que existe inicialmente y , el exponente en el término  $T^2$  se encuentra empleando la función generatriz de los números de Bernoulli (Anexo A).

# Capítulo 3

# Expansión de la fórmula de Euler-Maclaurin para cinco números de Bernoulli

En este capitulo se realizan los cálculos de la reactividad para distintos valores de p, que para este trabajo se hace hasta  $p = 5$ , con el fin de encontrar un comportamiento repetitivo que permita deducir una fórmula para la reactividad que contenga en ella varios números de Bernoulli.

En las siguientes subsecciones se calcula la reactividad siguiendo el mismo razonamiento que se hizo anteriormente en la publicación de Euler-Maclaurin [7]. Encontrando expresiones en términos de las derivadas de la densidad de población de neutrones  $P(t)$  y de las derivadas de la respuesta del sistema a una función de impulso  $h_i$ .

### 3.1. Reactividad con el segundo número de Bernoulli

De la ecuación (2.12), haciendo  $p = 2$  se tiene:

$$
\int_0^n F(t')dt' = \sum_{m=1}^{n-1} F[m] + \frac{1}{2}[F[0] + F[n]] - \frac{B_1}{2!}[F^{(1)}[n] - F^{(1)}[0]] + \frac{B_2}{4!}[F^{(3)}[n] - F^{(3)}[0]] \tag{3.1}
$$

Es posible simplificar el integrando de la ecuación (2.9) haciendo la siguiente sustitución:

$$
h_i(t - t') = \lambda_i \beta_i e^{-\lambda_i t} \tag{3.2}
$$

La ecuación (3.2) representa la respuesta continua del sistema a una función de impulso unitario [5], con el producto de esta respuesta del sistema y la densidad de la población de neutrones en el integrando de la ecuación (2.9) se puede obtener una versión discreta simplificada de la siguiente forma:

$$
F[m] = h_i[n-m]P[m] \tag{3.3}
$$

Es posible escribir la versión continua de la ecuación (3.3) de la forma:

$$
F(t') = h_i(t - t')P(t')
$$
\n(3.4)

Como el término con el segundo número de Bernoulli requiere de tercera derivada, se deriva tres veces la ecuación (3.3) teniendo:

$$
F^{(3)}[m] = h_i^{(3)}[n-m]P[m] + 3\left(h_i^{(2)}[n-m]P^{(1)}[m]\right) + 3\left(h_i^{(1)}[n-m]P^{(2)}[m]\right) + h_i[n-m]P^{(3)}[m]
$$
(3.5)

Usando la ecuación (3.3) es posible obtener:

$$
F[n] = h_i[0]P[n] \tag{3.6}
$$

$$
F[0] = h_i[n]P[0]
$$
\n(3.7)

Remplazando la ecuación (3.6) en la ecuación (3.5) se tiene:

$$
F^{(3)}[n] = h_i^{(3)}[0]P[n] + 3\left(h_i^{(2)}[0]P^{(1)}[n]\right) + 3\left(h_i^{(1)}[0]P^{(2)}[n]\right) + h_i[0]P^{(3)}[n] \tag{3.8}
$$

Ahora, remplazando la ecuación (3.7) en la ecuación (3.5) se obtiene:

$$
F^{(3)}[0] = h_i^{(3)}[n]P[0] + 3\left(h_i^{(2)}[n]P^{(1)}[0]\right) + 3\left(h_i^{(1)}[n]P^{(2)}[0]\right) + h_i[n]P^{(3)}[0] \tag{3.9}
$$

De este modo, es posible reescribir las derivadas del último término de la ecuación (3.1) de la forma:

$$
F^{(3)}[n] - F^{(3)}[0] = \begin{bmatrix} h_i^{(3)}[0]P[n] + 3\left(h_i^{(2)}[0]P^{(1)}[n]\right) + 3\left(h_i^{(1)}[0]P^{(2)}[n]\right) \\ + h_i[0]P^{(3)}[n] \\ - \begin{bmatrix} h_i^{(3)}[n]P[0] + 3\left(h_i^{(2)}[n]P^{(1)}[0]\right) + 3\left(h_i^{(1)}[n]P^{(2)}[0]\right) \\ + h_i[n]P^{(3)}[0] \end{bmatrix} \end{bmatrix}
$$
(3.10)

Ahora, remplazando el segundo número de Bernoulli de la Tabla 2.1, se tiene:

$$
\frac{B_2}{4!} = \frac{1}{720} \tag{3.11}
$$

Remplazando la ecuación (3.6) y la ecuación (3.7) junto con la ecuación (3.10) en la ecuación (3.1) se tiene:

$$
\int_{0}^{n} h_{i}(t-t')P(t')dt' = \sum_{m=1}^{n-1} h_{i}[n-m]P[m] + \frac{1}{2}[h_{i}[n]P[0] + h_{i}[0]P[n]]
$$
  
\n
$$
-\frac{1}{12}\left[h_{i}^{(1)}[0]P[n] + h_{i}[0]P^{(1)}[n] - h_{i}^{(1)}[n]P[0] + h_{i}[n]P^{(1)}[0]\right]
$$
  
\n
$$
+\frac{1}{720}\left[h_{i}^{(3)}[0]P[n] + 3\left(h_{i}^{(2)}[0]P^{(1)}[n]\right) + 3\left(h_{i}^{(1)}[0]P^{(2)}[n]\right) + h_{i}[0]P^{(3)}[n]\right]
$$
  
\n(3.12)  
\n
$$
-\frac{1}{720}\left[-h_{i}^{(3)}[n]P[0] - 3\left(h_{i}^{(2)}[n]P^{(1)}[0]\right) - 3\left(h_{i}^{(1)}[n]P^{(2)}[0]\right) - h_{i}[n]P^{(3)}[0]\right]
$$

Remplazando la ecuación (3.12) en la ecuación (2.9) se obtiene una versión discreta de la reactividad de la forma:

$$
\rho[n] = \beta + \frac{\Lambda}{P[n]} P^{(1)}[n] - \frac{\langle P_0 \rangle}{P[n]} \sum_{i=1}^6 \beta_i e^{-\lambda_i nT}
$$
  
\n
$$
- \frac{T}{P[n]} \sum_{i=1}^6 \left[ \sum_{m=0}^n h_i[n-m] P[m] - \frac{1}{2} [h_i[n] P[0] + h_i[0] P[n]] \right]
$$
  
\n
$$
+ \frac{T^2}{12P[n]} \sum_{i=1}^6 \left[ h_i^{(1)}[0] P[n] + h_i[0] P^{(1)}[n] - h_i^{(1)}[n] P[0] - h_i[n] P^{(1)}[0] \right]
$$
  
\n
$$
- \frac{T^4}{720P[n]} \sum_{i=1}^6 \left[ \frac{h_i^{(3)}[0] P[n] + 3[h_i^{(2)}[0] P^{(1)}[n]] + 3[h_i^{(1)}[0] P^{(2)}[n]] + h_i[0] P^{(3)}[n] - \frac{T^4}{720P[n]} \sum_{i=1}^6 \left[ -h_i^{(3)}[n] P[0] - 3[h_i^{(2)}[n] P^{(1)}[0]] - 3[h_i^{(1)}[n] P^{(2)}[0]] - h_i(n) P^{(3)}[0] \right]
$$
\n(3.13)

La ecuación (3.13) representa la reactividad con dos números de Bernoulli.

### 3.2. Reactividad con el tercer número de Bernoulli

De la ecuación (2.12), haciendo  $p = 3$ , entonces se tiene:

$$
\int_0^n F(t')dt' = \sum_{m=1}^{n-1} F[m] + \frac{1}{2}[F[0] + F[n]] - \frac{B_1}{2!}[F^{(1)}[n] - F^{(1)}[0]]
$$
  
+ 
$$
\frac{B_2}{4!}[F^{(3)}[n] - F^{(3)}(0)] - \frac{B_3}{6!}[F^{(5)}[n] - F^{(5)}[0]]
$$
 (3.14)

Como el término con el tercer número de Bernoulli requiere de quinta derivada, se deriva cinco veces la ecuación (3.3) teniendo:

$$
F^{(5)}[m] = h_i^{(5)}[n-m]P[m] + 5\left(h_i^{(4)}[n-m]P^{(1)}[m]\right) + 10\left(h_i^{(3)}[n-m]P^{(2)}[m]\right) + 10\left(h_i^{(2)}[n-m]P^{(3)}[m]\right) + 5\left(h_i^{(1)}[n-m]P^{(4)}[m]\right) + h_i[n-m]P^{(5)}[m]
$$
(3.15)

Remplazando la ecuación (3.6) en la ecuación (3.15) se puede mostrar que:

$$
F^{(5)}[n] = h_i^{(5)}[0]P[n] + 5\left(h_i^{(4)}[0]P^{(1)}[n]\right) + 10\left(h_i^{(3)}[0]P^{(2)}[n]\right) + 10\left(h_i^{(2)}[0]P^{(3)}[n]\right) + 5\left(h_i^{(1)}[0]P^{(4)}[n]\right) + h_i[0]P^{(5)}[n]
$$
(3.16)

Así mismo, remplazando la ecuación (3.7) en la ecuación (3.15) se obtiene:

$$
F^{(5)}[0] = h_i^{(5)}[n]P[0] + 5\left(h_i^{(4)}[n]P^{(1)}[0]\right) + 10\left(h_i^{(3)}[n]P^{(2)}[0]\right) + 10\left(h_i^{(2)}[n]P^{(3)}[0]\right) + 5\left(h_i^{(1)}[n]P^{(4)}[0]\right) + h_i[n]P^{(5)}[0]
$$
(3.17)

De este modo, es posible rescribir las derivadas del último término de la ecuación (3.14) de la forma:

$$
F^{(5)}[n] - F^{(5)}[0] = \begin{bmatrix} h_i^{(5)}[0]P[n] + 5\left(h_i^{(4)}[0]P^{(1)}[n]\right) + 10\left(h_i^{(3)}[0]P^{(2)}[n]\right) \\ + 10\left(+h_i^{(2)}[0]P^{(3)}[n]\right) + 5\left(h_i^{(1)}[0]P^{(4)}[n]\right) + h_i[0]P^{(5)}[n] \\ - \begin{bmatrix} h_i^{(5)}[n]P[0] + 5\left(h_i^{(4)}[n]P^{(1)}[0]\right) + 10\left(h_i^{(3)}[n]P^{(2)}[0]\right) \\ + 10\left(h_i^{(2)}[n]P^{(3)}[0]\right) + 5\left(h_i^{(1)}[n]P^{(4)}[0]\right) + h_i[n]P^{(5)}[0] \end{bmatrix} \tag{3.18}
$$

Ahora, remplazando el tercer número de Bernoulli de la Tabla 2.1, se tiene:

$$
\frac{B_3}{6!} = \frac{1}{30240} \tag{3.19}
$$

Remplazando la ecuación (3.6) y la ecuación (3.7) junto con las ecuaciones (3.18 - 3.19) en la ecuación (3.14) se tiene:

$$
\int_{0}^{n} h_{i}(t-t')P(t')dt' = \sum_{m=1}^{n-1} h_{i}[n-m]P[m] + \frac{1}{2}[h_{i}[n]P[0] + h_{i}[0]P[n]]
$$
  
\n
$$
-\frac{1}{12}\left[h_{i}^{(1)}[0]P[n] + h_{i}[0]P^{(1)}[n] - h_{i}^{(1)}[n]P[0] + h_{i}[n]P^{(1)}[0]\right]
$$
  
\n
$$
+\frac{1}{720}\left[h_{i}^{(3)}[0]P[n] + 3\left(h_{i}^{(2)}[0]P^{(1)}[n]\right) + 3\left(h_{i}^{(1)}[0]P^{(2)}[n]\right)\right]
$$
  
\n
$$
+h_{i}[0]P^{(3)}[n] - h_{i}^{(3)}[n]P[0] - 3\left(h_{i}^{(2)}[n]P^{(1)}[0]\right)
$$
  
\n
$$
3\left(h_{i}^{(1)}[n]P^{(2)}[0]\right) - h_{i}[n]P^{(3)}[0]
$$
  
\n
$$
-\frac{1}{30240}\left[h_{i}^{(5)}[0]P[n] + 5\left(h_{i}^{(4)}[0]P^{(1)}[n]\right) + 10\left(h_{i}^{(3)}[0]P^{(2)}[n]\right) + 10\left(h_{i}^{(3)}[0]P^{(5)}[n]\right) - h_{i}^{(5)}[n]P[0] - 5\left(h_{i}^{(4)}[n]P^{(1)}[0]\right) - 10\left(h_{i}^{(3)}[n]P^{(2)}[0]\right) - 10\left(+h_{i}^{(2)}[n]P^{(3)}[0]\right) - h_{i}[n]P^{(4)}[0] - h_{i}[n]P^{(5)}[0]\right]
$$

Remplazando la ecuación (3.20) en la ecuación (2.9) se tiene una versión discreta de la reactividad de la forma:

$$
\rho[n] = \beta + \frac{\Lambda}{P[n]} P^{(1)}[n] - \frac{\langle P_0 \rangle}{P[n]} \sum_{i=1}^{6} \beta_i e^{-\lambda_i nT}
$$
  
\n
$$
- \frac{T}{P[n]} \sum_{i=1}^{6} \left[ \sum_{m=0}^{n} h_i[n-m] P[m] - \frac{1}{2} [h_i[n] P[0] + h_i[0] P[n]] \right]
$$
  
\n
$$
+ \frac{T^2}{12P[n]} \sum_{i=1}^{6} \left[ h_i^{(1)}[0] P[n] + h_i[0] P^{(1)}[n] - h_i^{(1)}[n] P[0] - h_i[n] P^{(1)}[0] \right]
$$
  
\n
$$
- \frac{T^4}{720P[n]} \sum_{i=1}^{6} \left[ h_i^{(3)}[0] P[n] + 3[h_i^{(2)}[0] P^{(1)}(n)] + 3[h_i^{(1)}[0] P^{(2)}[n]] \right]
$$
  
\n
$$
- 3[h_i^{(1)}[n] P^{(2)}[0]] - h_i[n] P^{(3)}[0]
$$
  
\n
$$
- 3[h_i^{(1)}[n] P^{(2)}[0]] - h_i[n] P^{(3)}[0]
$$
  
\n
$$
+ \frac{T^6}{30240P[n]} \sum_{i=1}^{6} \left[ \frac{h_i^{(5)}[0] P[n] + 5[h_i^{(4)}[0] P^{(1)}[n]] + 10[h_i^{(3)}[0] P^{(2)}[n]]}{-h_i^{(5)}[n] P[0] - 5[h_i^{(4)}[n] P^{(1)}[0]] - 10[h_i^{(3)}[n] P^{(2)}[0]] \right]
$$
  
\n
$$
- 10[h_i^{(2)}[n] P^{(3)}[0]] - 5[h_i^{(1)}[n] P^{(4)}[0]] - h_i[n] P^{(5)}[0]
$$

La ecuación (3.21) representa la reactividad con tres números de Bernoulli.

### 3.3. Reactividad con el cuarto número de Bernoulli

De la ecuación (2.12), haciendo  $p = 4$ , entonces se tiene:

$$
\int_0^n F(t')dt' = \sum_{m=1}^{n-1} F[m] + \frac{1}{2}[F[0] + F[n]] - \frac{B_1}{2!}[F^{(1)}[n] - F^{(1)}[0]]
$$
\n
$$
+ \frac{B_2}{4!}[F^{(3)}[n] - F^{(3)}[0]] - \frac{B_3}{6!}[F^{(5)}[n] - F^{(5)}[0]] + \frac{B_4}{8!}[F^{(7)}[n] - F^{(7)}[0]]
$$
\n(3.22)

Como el término con el cuarto número de Bernoulli requiere de séptima derivada, se deriva siete veces la ecuación (3.3) teniendo:

$$
F^{(7)}[m] = h_i^{(7)}[n-m]P[m] + 7\left(h_i^{(6)}[n-m]P^{(1)}[m]\right) + 21\left(h_i^{(5)}[n-m]P^{(2)}[m]\right) + 35\left(h_i^{(4)}[n-m]P^{(3)}[m]\right) + 35\left(h_i^{(3)}[n-m]P^{(4)}[m]\right) + 21\left(h_i^{(2)}[n-m]P^{(5)}[m]\right)
$$
(3.23)  
+ 7 $\left(h_i^{(1)}[n-m]P^{(6)}[m]\right) + h_i[n-m]P^{(7)}[m]$ 

Remplazando la ecuación (3.6) en la ecuación (3.23) se puede mostrar que:

$$
F^{(7)}[n] = h_i^{(7)}[0]P[n] + 7\left(h_i^{(6)}[0]P^{(1)}[n]\right) + 21\left(h_i^{(5)}[0]P^{(2)}[n]\right) + 35\left(h_i^{(4)}[0]P^{(3)}[n]\right) + 35\left(h_i^{(3)}[0]P^{(4)}[n]\right) + 21\left(h_i^{(2)}[0]P^{(5)}[n]\right)
$$
(3.24)  
+ 7 $\left(h_i^{(1)}[0]P^{(6)}[n]\right) + h_i[0]P^{(7)}[n]$ 

Así mismo, remplazando la ecuación (3.7) en la ecuación (3.23) se tiene:

$$
F^{(7)}[0] = h_i^{(7)}[n]P[0] + 7\left(h_i^{(6)}[n]P^{(1)}[0]\right) + 21\left(h_i^{(5)}[n]P^{(2)}[0]\right) + 35\left(h_i^{(4)}[n]P^{(3)}[0]\right) + 35\left(h_i^{(3)}[n]P^{(4)}[0]\right) + 21\left(h_i^{(2)}[n]P^{(5)}[0]\right)
$$
(3.25)  
+ 7 $\left(h_i^{(1)}[n]P^{(6)}[0]\right) + h_i[n]P^{(7)}[0]$ 

De este modo, es posible escribir las derivadas del último término de la ecuación (3.22) de la forma:

$$
F^{(7)}[n] - F^{(7)}[0] = \begin{bmatrix} h_i^{(7)}[0]P[n] + 7\left(h_i^{(6)}[0]P^{(1)}[n]\right) + 21\left(h_i^{(5)}[0]P^{(2)}[n]\right) + 35\left(+h_i^{(4)}[0]P^{(3)}[n]\right) \\ + 35\left(h_i^{(3)}[0]P^{(4)}[n]\right) + 21\left(h_i^{(2)}[0]P^{(5)}[n]\right) + 7\left(h_i^{(1)}[0]P^{(6)}[n]\right) + h_i[0]P^{(7)}[n] \end{bmatrix} \\ - \begin{bmatrix} h_i^{(7)}[n]P[0] + 7\left(h_i^{(6)}[n]P^{(1)}[0]\right) + 21\left(h_i^{(5)}[n]P^{(2)}[0]\right) + 35\left(h_i^{(4)}[n]P^{(3)}[0]\right) \\ + 35\left(h_i^{(3)}[n]P^{(4)}[0]\right) + 21\left(h_i^{(2)}[n]P^{(5)}[0]\right) + 7\left(h_i^{(1)}[n]P^{(6)}[0]\right) + h_i[n]P^{(7)}[0] \end{bmatrix} \tag{3.26}
$$

Ahora, remplazando el cuarto número de Bernoulli de la Tabla 2.1 se tiene:

$$
\frac{B_4}{8!} = \frac{1}{1209600}
$$
 (3.27)

Remplazando la ecuación (3.6) y la ecuación (3.7) junto con las ecuaciones (3.26 - 3.27) en la ecuación (3.22) se obtiene:

$$
\int_{0}^{n} h_{i}(t-t')P(t')dt' = \sum_{i=0}^{n} h_{i}[n-m]P[m] - \frac{1}{2}[h_{i}[n]P[0] + h_{i}[0]P[n]]
$$
  
\n
$$
-\frac{T^{2}}{12}\left[h_{i}^{(1)}[0]P[n] + h_{i}[0]P^{(1)}[n] - h_{i}^{(1)}[n]P[0] - h_{i}[n]P^{(1)}[0]\right]
$$
  
\n
$$
+\frac{T^{4}}{720}\left[\frac{[h_{i}^{(3)}[0]P[n] + 3\left(h_{i}^{(2)}[0]P^{(1)}[n]\right) + 3\left(h_{i}^{(1)}[0]P^{(2)}[n]\right) + h_{i}[0]P^{(3)}[n]\right]
$$
  
\n
$$
-\frac{T^{6}}{30240}\left[\frac{h_{i}^{(5)}[0]P[n] + 5\left(h_{i}^{(4)}[0]P^{(1)}[n]\right) + 10\left(h_{i}^{(3)}[0]P^{(2)}[n]\right) + 10\left(h_{i}^{(2)}[0]P^{(3)}[n]\right)\right]
$$
  
\n
$$
-\frac{T^{6}}{30240}\left[\frac{h_{i}^{(5)}[0]P[n] + 5\left(h_{i}^{(4)}[0]P^{(1)}[n]\right) + h_{i}[0]P^{(5)}(n) - h_{i}^{(5)}[0]P[n] - 5\left(h_{i}^{(4)}[0]P^{(1)}[n]\right)\right]
$$
  
\n
$$
-10\left(h_{i}^{(3)}[0]P^{(2)}[n]\right) - 10\left(h_{i}^{(2)}[0]P^{(3)}[n]\right) - 5\left(h_{i}^{(1)}[0]P^{(4)}[n]\right) - h_{i}[0]P^{(5)}[n]\right]
$$
  
\n
$$
+\frac{T^{8}}{1209600}\left[\frac{h_{i}^{(7)}[0]P[n] + 7\left(h_{i}^{(6)}[0]P^{(1)}[n]\right) + 21\left(h_{i}^{(5)}[0]P^{(2)}(n)\right) + 35\left(h_{i}^{(4)}[0]P^{(3)}[n]\right) + 35\left(h_{i}^{(4)}[
$$

Remplazando la ecuación (3.28) en la ecuación (2.9), se obtiene una versión discreta de la reactividad de la forma:

$$
\rho[n] = \beta + \frac{\Lambda}{P[n]} P^{(1)}[n] - \frac{\langle P_0 \rangle}{P[n]} \sum_{i=1}^{6} \beta_i e^{-\lambda_i n T}
$$
\n
$$
- \frac{T}{P(t)} \sum_{i=1}^{6} \left[ \sum_{m=0}^{n} h_i[n-m]P[m] - \frac{1}{2}[h_i[n]P[0] + h_i[0]P[n] \right]
$$
\n
$$
+ \frac{T^2}{12P[n]} \sum_{i=1}^{6} \left[ h_i^{(1)}[0]P[n] + h_i[0]P^{(1)}[n] - h_i^{(1)}[n]P[0] - h_i[n]P^{(1)}[0] \right]
$$
\n
$$
- \frac{T^4}{720P[n]} \sum_{i=1}^{6} \left[ h_i^{(3)}[0]P[n] + 3[h_i^{(2)}[0]P^{(1)}[n]] + 3[h_i^{(1)}[0]P^{(2)}[n]] + h_i[0]P^{(3)}[n] \right]
$$
\n
$$
+ \frac{T^6}{3024P[n]} \sum_{i=1}^{6} \left[ h_i^{(5)}[0]P[n] + 5[h_i^{(4)}[0]P^{(1)}[n]] + 10[h_i^{(3)}[0]P^{(2)}[n]] + 10[h_i^{(2)}[0]P^{(3)}[n]] \right]
$$
\n
$$
+ \frac{T^6}{30240P[n]} \sum_{i=1}^{6} \left[ h_i^{(5)}[0]P[n] + 5[h_i^{(4)}[0]P^{(1)}[n]] + h_i[0]P^{(5)}[n] - h_i^{(5)}[0]P^{(2)}[n]] + 10[h_i^{(2)}[0]P^{(3)}[n]] \right]
$$
\n
$$
- 10[h_i^{(3)}[0]P^{(2)}[n]] - 10[h_i^{(2)}[0]P^{(3)}[n]] + 21[h_i^{(5)}[0]P^{(2)}[n]] + 35[h_i^{(4)}[0]P^{(3)}[n]]
$$
\n
$$
- \frac{T^8}{1209600P[n]} \sum_{i=1}^{6} \left[ +35[h_i^{(3)}[0]P^{(4)}[n]] + 21[h_i^{(2)}[0]P^{(5)}[n]] + 7[h_i^{(1)}[0]P^{(6)}[n
$$

La ecuación (3.29) describe la reactividad con cuatro números de Bernoulli.

## 3.4. Reactividad con el quinto número de Bernoulli

De la ecuación (2.12) haciendo  $p = 5$ , se tiene:

$$
\int_0^n F(t')dt' = \sum_{m=1}^{n-1} F[m] + \frac{1}{2}[F[0] + F[n]] - \frac{B_1}{2!}[F^{(1)}[n] - F^{(1)}[0]]
$$
  
+ 
$$
\frac{B_2}{4!}[F^{(3)}[n] - F^{(3)}[0]] - \frac{B_3}{6!}[F^{(5)}[n] - F^{(5)}[0]] + \frac{B_4}{8!}[F^{(7)}[n] - F^{(7)}[0]]
$$
(3.30)  
- 
$$
\frac{B_5}{10!}[F^{(9)}[n] - F^{(9)}[0]]
$$

Como el término con el quinto número de Bernoulli requiere de novena derivada, se deriva nueve veces la ecuación (3.3) teniendo:

$$
F^{(9)}[m] = h_i^{(9)}[n-m]P[m] + 9\left(h_i^{(8)}[n-m]P^{(1)}[m]\right) + 36\left(h_i^{(7)}[n-m]P^{(2)}[m]\right) + 84\left(h_i^{(6)}[n-m]P^{(3)}[m]\right) + 126\left(h_i^{(5)}[n-m]P^{(4)}[m]\right) + 126\left(h_i^{(4)}[n-m]P^{(5)}[m]\right) + 84\left(h_i^{(3)}[n-m]P^{(6)}[m]\right) + 36\left(h_i^{(2)}[n-m]P^{(7)}[m]\right) + 9\left(h_i^{(1)}[n-m]P^{(8)}[m]\right) + h_i[n-m]P^{(9)}[m]
$$
\n(3.31)

Remplazando la ecuación (3.6) en la ecuación (3.31) se obtiene:

$$
F^{(9)}[n] = h_i^{(9)}[0]P[n] + 9\left(h_i^{(8)}[0]P^{(1)}[n]\right) + 36\left(h_i^{(7)}[0]P^{(2)}[n]\right) + 84\left(h_i^{(6)}[0]P^{(3)}[n]\right) + 126\left(h_i^{(5)}[0]P^{(4)}[n]\right) + 126\left(h_i^{(4)}[0]P^{(5)}[n]\right) + 84\left(h_i^{(3)}[0]P^{(6)}[n]\right) + 36\left(h_i^{(2)}[0]P^{(7)}[n]\right) + 9\left(h_i^{(1)}[0]P^{(8)}[n]\right) + h_i[0]P^{(9)}[n]
$$
\n(3.32)

Así mismo, remplazando la ecuación (3.7) en la ecuación (3.31) es posible obtener:

$$
F^{(9)}[0] = h_i^{(9)}[n]P[0] + 9\left(h_i^{(8)}[n]P^{(1)}[0]\right) + 36\left(h_i^{(7)}[n]P^{(2)}[0]\right) + 84\left(h_i^{(6)}[n]P^{(3)}[0]\right) + 126\left(h_i^{(5)}[n]P^{(4)}[0]\right) + 126\left(h_i^{(4)}[n]P^{(5)}[0]\right) + 84\left(h_i^{(3)}[n]P^{(6)}[0]\right) + 36\left(h_i^{(2)}[n]P^{(7)}[0]\right) + 9\left(h_i^{(1)}[n]P^{(8)}[0]\right) + h_i[n]P^{(9)}[0]
$$
\n(3.33)

De este modo, es posible escribir las derivadas del últino término de la ecuación (3.30) de la forma:

$$
F^{(9)}[n] - F^{(9)}[0] = \begin{bmatrix} h_i^{(9)}[0]P[n] + 9\left(h_i^{(8)}[0]P^{(1)}[n]\right) + 36\left(h_i^{(7)}[0]P^{(2)}[n]\right) \\ + 84\left(h_i^{(6)}[0]P^{(3)}[n]\right) + 126\left(h_i^{(5)}[0]P^{(4)}[n]\right) + 126\left(h_i^{(4)}[0]P^{(5)}[n]\right) \\ + 84\left(h_i^{(3)}[0]P^{(6)}[n]\right) + 36\left(h_i^{(2)}[0]P^{(7)}[n]\right) + 9\left(h_i^{(1)}[0]P^{(8)}[n]\right) \\ + h_i[0]P^{(9)}[n] \\ + 84\left(h_i^{(6)}[n]P^{(3)}[0]\right) + 126\left(h_i^{(8)}[n]P^{(1)}[0]\right) + 36\left(h_i^{(7)}[n]P^{(2)}[0]\right) \\ + 84\left(h_i^{(8)}[n]P^{(3)}[0]\right) + 36\left(h_i^{(2)}[n]P^{(4)}[0]\right) + 9\left(h_i^{(4)}[n]P^{(5)}[0]\right) \\ + h_i[n]P^{(9)}[0] \end{bmatrix}
$$
\n(3.34)

Ahora, remplazando el quinto número de Bernoulli de la Tabla 2.1, se tiene:

$$
\frac{B_5}{10!} = \frac{1}{47900160} \tag{3.35}
$$

Remplazando la ecuaicón (3.6) y la ecuación (3.7) junto con la ecuación (3.34 - 3.35) en la ecuación (3.30) se tiene:
$$
\int_{0}^{n} h_{i}(t-t')P(t')dt' = \sum_{m=1}^{n-1} h_{i}[n-m]P[k] + \frac{1}{2}[h_{i}[n]P(0) + h_{i}[0][n]]
$$
  
\n
$$
-\frac{1}{12}\left[h_{i}^{(1)}[0]P[n] + h_{i}[0]P^{(1)}[n] - h_{i}^{(1)}[n]P[0] - h_{i}[n]P^{(1)}[0]\right]
$$
  
\n
$$
+\frac{1}{720}\left[\begin{array}{c} h_{i}^{(2)}[0]P[n] + 3\left(h_{i}^{(2)}[0]P^{(1)}[n]\right) + 3\left(h_{i}^{(1)}[0]P^{(2)}[n]\right) + h_{i}[0]P^{(3)}[n] \\ -h_{i}^{(3)}[n]P[0] - 3\left(h_{i}^{(2)}[n]P^{(1)}[0]\right) - 3\left(h_{i}^{(1)}[n]P^{(2)}[0]\right) - h_{i}[n]P^{(3)}[0]\end{array}\right]
$$
  
\n
$$
-\frac{1}{30240}\left[\begin{array}{c} h_{i}^{(5)}[0]P[n] + 5\left(h_{i}^{(4)}[0]P^{(1)}[n]\right) + 10\left(h_{i}^{(3)}[0]P^{(2)}[n]\right) \\ -h_{i}^{(5)}[0]P[n] - 5\left(h_{i}^{(4)}[0]P^{(4)}[n]\right) - h_{i}[0]P^{(5)}[n]\end{array}\right]
$$
  
\n
$$
-\frac{1}{30240}\left[\begin{array}{c} h_{i}^{(3)}[0]P[n] - 5\left(h_{i}^{(4)}[0]P^{(4)}[n]\right) - 10\left(h_{i}^{(3)}[0]P^{(2)}[n]\right) \\ -h_{i}^{(5)}[0]P[n] + 7\left(h_{i}^{(5)}[0]P^{(4)}[n]\right) - h_{i}[0]P^{(5)}[n]\end{array}\right]
$$
  
\n
$$
+\frac{1}{1209600}\left[\begin{array}{c} h_{i}^{(4)}[0]P^{(3)}[n] - 5\left(h_{i}^{(4)}[0]P^{(4)}[n]\right) + 21\left(h_{i}^{
$$

Remplazando la ecuación (3.36) en la ecuación (2.9) se tiene:

$$
\rho[n] = \beta + \frac{\Lambda}{P[n]} P^{(1)}[n] - \frac{\langle P_0 \rangle}{P[n]} \sum_{i=1}^{6} \beta_i e^{-\lambda_i n T}
$$
\n
$$
- \frac{T}{P[n]} \sum_{i=1}^{6} \left[ \sum_{m=0}^{n} h_i [n-m] P[m] - \frac{1}{2} [h_i [n] P[0] + h_i [0] P[n] \right]
$$
\n
$$
+ \frac{T^2}{12P[n]} \sum_{i=1}^{6} \left[ h_i^{(1)}[0] P[n] + h_i [0] P^{(1)}[n] - h_i^{(1)}[n] P[0] - h_i [n] P^{(1)}[0] \right]
$$
\n
$$
- \frac{T^4}{720P[n]} \sum_{i=1}^{6} \left[ h_i^{(3)}[0] P[n] + 3[h_i^{(2)}[0] P^{(1)}[n] + 3[h_i^{(1)}[0] P^{(2)}[n]] + h_i [0] P^{(3)}[n] \right]
$$
\n
$$
+ \frac{T^6}{30240P[n]} \sum_{i=1}^{6} \left[ h_i^{(5)}[0] P[n] + 5[h_i^{(4)}[0] P^{(1)}[n]] + 10[h_i^{(3)}[0] P^{(2)}[n]] \right]
$$
\n
$$
+ \frac{T^6}{30240P[n]} \sum_{i=1}^{6} \left[ +10[h_i^{(2)}[0] P^{(3)}[n]] + 5[h_i^{(1)}[0] P^{(4)}[n]] + h_i [0] P^{(5)}[n] \right]
$$
\n
$$
+ \frac{T^6}{30240P[n]} \sum_{i=1}^{6} \left[ +10[h_i^{(2)}[0] P^{(3)}[n]] + 5[h_i^{(1)}[0] P^{(4)}[n]] - h_i [0] P^{(5)}[n] \right]
$$
\n
$$
+ \frac{T^6}{30240P[n]} \sum_{i=1}^{6} \left[ h_i^{(5)}[0] P[n] - 5[h_i^{(4)}[0] P^{(4)}[n]] - h_i [0] P^{(5)}[n] \right]
$$
\n
$$
+ \frac{T^8}{1209600P[n]} \sum_{i=1}^{6} \left[ +10[h_i^{(2)}[0] P^{(3)}[n]] +
$$

La ecuación (3.37) representa la reactividad con cinco números de Bernoulli

## Capítulo 4

# Reactividad con infinitos números de Bernoulli

En esta sección se busca generalizar las ecuaciones de la reactividad (2.17), (3.13), (3.21), (3.29) y (3.37) para poder calcular la reactividad con infinitos números de Bernoulli.

En las ecuaciones de la reactividad anteriores es posible ver una relación de los coeficientes con el tríangulo de pascal que a su vez está realacionado con el teorema del binomio.

Para encontrar un método que permita calcular la reactividad con cualquier número de Bernoulli se hace uso del teorema del Binomio de donde se puede obtener cualquier orden para las derivadas de  $h_i$  y  $P$  así como los coeficientes númericos.

#### 4.1. Generalización

Para la generalización se plantea la siguiente formula de reactividad:

$$
\rho[n] = \beta + \frac{\Lambda}{P[n]} P^{(1)}[n] - \frac{\langle P_0 \rangle}{P[n]} \sum_{i=1}^6 \beta_i e^{-\lambda_i nT}
$$
  
 
$$
- \frac{T}{P[n]} \sum_{i=1}^6 \left[ \sum_{m=0}^n h_i[n-m] P[m] - \frac{1}{2} [h_i[n] P[0] + h_i[0] P[n]] \right]
$$
  
 
$$
+ \frac{1}{P[n]} \sum_{i=1}^6 \left[ \sum_{p=1}^\infty (-1)^{p-1} \frac{T^{2p} B_p}{(2p)!} \left[ \sum_{k=0}^{2p-1} {2p-1 \choose k} h_i^{(2p-1-k)}[0] P^{(k)}[n] \right] \right] (4.1)
$$

Donde  $(2p - 1 - k)$  y  $(k)$  son los ordenes de las derivadas de  $h_i$  y P.

Es posible ver que al expandir la última sumatoria contenida en la ecuación (4.1) se puede calcular la reactividad para cualquier número de Bernoulli (Anexo B).

Expandiendo la primera sumatoria sobre  $k$  del último término de la ecuación (4.1), se obtiene:

$$
\sum_{k=0}^{2p-1} \binom{2p-1}{k} h_i^{(2p-1-k)}[0] P^{(k)}[n] = \binom{2p-1}{0} h_i^{(2p-1)}[0] P^{(0)}[n]
$$
  
+ 
$$
\binom{2p-1}{1} h_i^{(2p-2)}[0] P^{(1)}[n] + \binom{2p-1}{2} h_i^{(2p-3)}[0] P^{(2)}[n]
$$
  
+ 
$$
\binom{2p-1}{3} h_i^{(2p-4)}[0] P^{(3)}[n] + \binom{2p-1}{4} h_i^{(2p-5)}[0] P^{(4)}[n]
$$
  
+ 
$$
\binom{2p-1}{5} h_i^{(2p-6)}[0] P^{(5)}[n] + \cdots + \binom{2p-1}{2p-2} h_i^{2p-(2p-2)-1}[0] P^{(2p-2)}[n]
$$
  
+ 
$$
\binom{2p-1}{2p-1} h_i^{2p-(2p-1)-1}[0] P^{(2p-1)}[n]
$$
  
+ 
$$
\binom{2p-1}{2p-1} h_i^{2p-(2p-1)-1}[0] P^{(2p-1)}[n]
$$
 (4.2)

Donde el último término de los pares en la ecuación (4.2) es:

$$
\begin{pmatrix} 2p-1 \ 2p-2 \end{pmatrix} h_i^{2p-(2p-2)-1}[0] P^{(2p-2)}[n] = \begin{pmatrix} 2p-1 \ 2p-2 \end{pmatrix} h_i^{(1)}[0] P^{(2p-2)}[n] \tag{4.3}
$$

Y a su vez, el último término de los impares en la ecuación (4.2) es:

$$
\begin{pmatrix} 2p-1 \ 2p-1 \end{pmatrix} h_i^{2p-(2p-1)-1}[0] P^{(2p-1)}[n] = \begin{pmatrix} 2p-1 \ 2p-1 \end{pmatrix} h_i^{(0)}[0] P^{(2p-1)}[n] \tag{4.4}
$$

Separando los términos pares de los impares de la ecuación (4.2), tomando 0 como par:

$$
\begin{pmatrix} 2p-1 \ 0 \end{pmatrix} h_i^{(2p-1)}[0] P^{(0)}[n] + \begin{pmatrix} 2p-1 \ 2 \end{pmatrix} h_i^{(2p-3)}[0] P^{(2)}[n] + \begin{pmatrix} 2p-1 \ 4 \end{pmatrix} h_i^{(2p-5)}[0] P^{(4)}[n] + \cdots + \begin{pmatrix} 2p-1 \ 2p-2 \end{pmatrix} h_i^{(1)}[0] P^{(2p-2)}[n] \qquad (4.5)
$$

Luego, sumando los términos pares en la ecuación (4.5), los cuales empiezan en 0, se tiene que:

$$
\sum_{k=0}^{p-1} \begin{pmatrix} 2p-1 \ 2k \end{pmatrix} h_i^{(2p-2k)-1}[0] P^{(2k)}[n] \tag{4.6}
$$

Ahora, tomando los términos impares de la ecuación (4.2) se tiene:

$$
\begin{pmatrix} 2p-1 \ 1 \end{pmatrix} h_i^{(2p-2)}[0] P^{(1)}[n] + \begin{pmatrix} 2p-1 \ 3 \end{pmatrix} h_i^{(2p-4)}[0] P^{(3)}[n] + \begin{pmatrix} 2p-1 \ 5 \end{pmatrix} h_i^{(2p-6)}[0] P^{(5)}[n] + \cdots + \begin{pmatrix} 2p-1 \ 2p-1 \end{pmatrix} h_i^{(0)}[0] P^{(2p-1)}[n] \qquad (4.7)
$$

Luego, sumando los términos impares en la ecuación (4.7), los cuales empiezan en 1, se tiene que:

$$
\sum_{k=1}^{p} \left( 2p - 1 \choose 2k - 1 \right) h_i^{(2p - 2k)}[0] P^{(2k-1)}[n]
$$
\n(4.8)

De manera análoga se expande para la segunda sumatoria sobre k del último término de la ecuación (4.1) con dependencias  $h_i[n]$  y  $P[0]$ , obteniendo:

$$
\sum_{k=0}^{2p-1} \binom{2p-1}{k} h_i^{(2p-1-k)}[n] P^{(k)}[0] = \binom{2p-1}{0} h_i^{(2p-1)}[n] P^{(0)}[0]
$$
  
+ 
$$
\binom{2p-1}{1} h_i^{(2p-2)}[n] P^{(1)}[0] + \binom{2p-1}{2} h_i^{(2p-3)}[n] P^{(2)}[0]
$$
  
+ 
$$
\binom{2p-1}{3} h_i^{(2p-4)}[n] P^{(3)}[0] + \binom{2p-1}{4} h_i^{(2p-5)}[n] P^{(4)}[0]
$$
  
+ 
$$
\binom{2p-1}{5} h_i^{(2p-6)}[n] P^{(5)}[0] + \cdots + \binom{2p-1}{2p-2} h_i^{2p-(2p-2)-1}[n] P^{(2p-2)}[0]
$$
  
+ 
$$
\binom{2p-1}{2p-1} h_i^{2p-(2p-1)-1}[n] P^{(2p-1)}[0]
$$
  
+ 
$$
\binom{2p-1}{2p-1} h_i^{2p-(2p-1)-1}[n] P^{(2p-1)}[0]
$$
 (4.9)

Donde el último término de los pares en la ecuación (4.9) es:

$$
\begin{pmatrix} 2p-1 \ 2p-2 \end{pmatrix} h_i^{2p-(2p-2)-1}[n]P^{(2p-2)}[0] = \begin{pmatrix} 2p-1 \ 2p-2 \end{pmatrix} h_i^{(1)}[n]P^{(2p-2)}[0] \tag{4.10}
$$

Y a su vez, el último término de los impares en la ecuación (4.9) es:

$$
\begin{pmatrix} 2p-1 \ 2p-1 \end{pmatrix} h_i^{2p-(2p-1)-1}[n]P^{(2p-1)}[0] = \begin{pmatrix} 2p-1 \ 2p-1 \end{pmatrix} h_i^{(0)}[n]P^{(2p-1)}[0] \tag{4.11}
$$

Separando los términos pares de los impares de la ecuación (4.9), tomando 0 como par:

$$
\begin{pmatrix} 2p-1 \ 0 \end{pmatrix} h_i^{(2p-1)}[n]P^{(0)}[0] + \begin{pmatrix} 2p-1 \ 2 \end{pmatrix} h_i^{(2p-3)}[n]P^{(2)}[0] + \begin{pmatrix} 2p-1 \ 4 \end{pmatrix} h_i^{(2p-5)}[n]P^{(4)}[0] + \cdots + \begin{pmatrix} 2p-1 \ 2p-2 \end{pmatrix} h_i^{(1)}[n]P^{(2p-2)}[0] \tag{4.12}
$$

Luego, sumando los términos pares en la ecuación (4.12), los cuales empiezan en 0, se tiene que:

$$
\sum_{k=0}^{p-1} \begin{pmatrix} 2p-1\\2k \end{pmatrix} h_i^{(2p-2k)-1}[n] P^{(2k)}[0] \tag{4.13}
$$

Ahora, tomando los términos impares de la ecuación (4.9) se tiene:

$$
\begin{pmatrix} 2p-1 \ 1 \end{pmatrix} h_i^{(2p-2)}[n]P^{(1)}[0] + \begin{pmatrix} 2p-1 \ 3 \end{pmatrix} h_i^{(2p-4)}[n]P^{(3)}[0] + \begin{pmatrix} 2p-1 \ 5 \end{pmatrix} h_i^{(2p-6)}[n]P^{(5)}[0] + \cdots + \begin{pmatrix} 2p-1 \ 2p-1 \end{pmatrix} h_i^{(0)}[n]P^{(2p-1)}[0] \tag{4.14}
$$

Luego, sumando los términos impares en la ecuación (4.14), los cuales empiezan en 1, se tiene que:

$$
\sum_{k=1}^{p} \binom{2p-1}{2k-1} h_i^{(2p-2k)}[n] P^{(2k-1)}[0] \tag{4.15}
$$

Así, la última sumatoria contenida en la ecuación (4.1) se puede escribir como:

$$
\sum_{k=0}^{2p-1} \binom{2p-1}{k} h_i^{(2p-1-k)}[0] P^{(k)}[n] - \sum_{k=0}^{2p-1} \binom{2p-1}{k} h_i^{(2p-1-k)}[n] P^{(k)}[0] =
$$
\n
$$
\sum_{k=0}^{2p-1} \binom{2p-1}{2k} h_i^{(2p-2k-1)}[0] P^{(2k)}[n] + \sum_{k=1}^{p} \binom{2p-1}{2k-1} h_i^{(2p-2k)}[0] P^{(2k-1)}[n] - \sum_{k=0}^{2p-1} \binom{2p-1}{2k} h_i^{(2p-2k)}[0] + \sum_{k=1}^{p} \binom{2p-1}{2k-1} h_i^{(2p-2k)}[n] P^{(2k-1)}[0]
$$
\n(4.16)

La ecuación (4.16) muestra que la última sumatoria contenida en la ecuación (4.1) se puede escribir como una suma de términos pares y términos impares.

Remplazando la expresión (4.16) en la ecuación (4.1) se tiene:

$$
\rho[n] = \beta + \frac{\Lambda}{P[n]} P^{(1)}[n] - \frac{\langle P_0 \rangle}{P[n]} \sum_{i=1}^6 \beta_i e^{-\lambda_i nT}
$$
  
\n
$$
- \frac{T}{P[n]} \sum_{i=1}^6 \left[ \sum_{m=0}^n h_i[n-m] P[m] - \frac{1}{2} [h_i[n] P[0] + h_i[0] P[n]] \right]
$$
  
\n
$$
+ \frac{1}{P[n]} \sum_{p=1}^\infty (-1)^{p-1} \frac{T^{2p} B_p}{(2p)!} \sum_{i=1}^6 \left[ \frac{P^{-1}}{2k} \begin{pmatrix} 2p-1 \ 2k-1 \end{pmatrix} h_i^{(2p-2k)-1}[0] P^{(2k)}[n] + \sum_{k=0}^1 \begin{pmatrix} 2p-1 \ 2k-1 \end{pmatrix} h_i^{(2p-2k)}[0] P^{(2k-1)}[n] \right]
$$
  
\n
$$
+ \frac{1}{P[n]} \sum_{p=1}^\infty (-1)^{p-1} \frac{T^{2p} B_p}{(2p)!} \sum_{i=1}^6 \left[ \sum_{i=0}^{p-1} \begin{pmatrix} 2p-1 \ 2k \end{pmatrix} h_i^{(2p-2k)-1}[n] P^{(2k)}[0]
$$
  
\n
$$
+ \sum_{k=1}^p \begin{pmatrix} 2p-1 \ 2k-1 \end{pmatrix} h_i^{(2p-2k)}[n] P^{(2k-1)}[0]
$$

Como  $h_i = \lambda_i \beta_i e^{-\lambda_i t}$ , las derivadas de  $h_i$  se pueden escribir de la siguiente forma:

$$
h_i^{(1)} = \lambda_i^2 \beta_i e^{-\lambda_i nT} = \lambda_i (\lambda_i \beta_i e^{-\lambda_i nT})
$$
  
\n
$$
h_i^{(2)} = \lambda_i^3 \beta_i e^{-\lambda_i nT} = \lambda_i^2 (\lambda_i \beta_i e^{-\lambda_i nT})
$$
  
\n
$$
h_i^{(3)} = \lambda_i^4 \beta_i e^{-\lambda_i nT} = \lambda_i^3 (\lambda_i \beta_i e^{-\lambda_i nT})
$$
  
\n
$$
\vdots
$$
  
\n
$$
h_i^{(n)} = \lambda_i^n h_i
$$
  
\n(4.18)

Remplazando la expresión (4.18) en la ecuación (4.17) se obtiene:

$$
\rho[n] = \beta + \frac{\Lambda}{P[n]} P^{(1)}[n] - \frac{\langle P_0 \rangle}{P[n]} \sum_{i=1}^{6} \beta_i e^{-\lambda_i n} - \frac{T}{P[n]} \sum_{i=1}^{6} \left[ \sum_{m=0}^{n} h_i[n-m] P[m] - \frac{1}{2} [h_i[n] P[0] + h_i[0] P[n]] \right] - \frac{T}{2} \left[ \sum_{k=0}^{6} \binom{2p-1}{2k} \lambda_i^{2p-2k-1} h_i[0] P^{(2k)}[n] - \frac{T^2 p B_p}{P[n]} \sum_{p=1}^{6} (-1)^{p-1} \frac{T^{2p} B_p}{(2p)!} \sum_{i=1}^{6} \left[ \sum_{k=1}^{p-1} \binom{2p-1}{2k-1} \lambda_i^{2p-2k} h_i[0] P^{(2k-1)}[n] \right] \right]
$$
\n
$$
+ \frac{1}{P[n]} \sum_{p=1}^{\infty} (-1)^{p-1} \frac{T^{2p} B_p}{(2p)!} \sum_{i=1}^{6} \left[ \sum_{k=1}^{p-1} \binom{2p-1}{2k} \lambda_i^{2p-2k-1} h_i[n] P^{(2k)}[0] - \left[ \sum_{k=1}^{p} \binom{2p-1}{2k-1} \lambda_i^{2p-2k} h_i[n] P^{(2k-1)}[0] \right] \right]
$$
\n(4.19)

Sacando factor común  $h[0]$  y  $h[n]$  en la ecuación (4.19) se obtiene:

$$
\rho[n] = \beta + \frac{\Lambda}{P[n]} P^{(1)}[n] - \frac{\langle P_0 \rangle}{P[n]} \sum_{i=1}^6 \beta_i e^{-\lambda_i nT}
$$

$$
- \frac{T}{P[n]} \sum_{i=1}^6 \left[ \sum_{m=0}^n h_i[n-m] P[m] - \frac{1}{2} [h_i[n] P[0] + h_i[0] P[n]] \right]
$$

$$
+ \frac{1}{P[n]} \sum_{p=1}^\infty (-1)^{p-1} \frac{T^{2p} B_p}{(2p)!} \sum_{i=1}^6 \begin{bmatrix} p-1 \ k_i[0] \ k_i[0] \end{bmatrix} + \sum_{k=0}^p \begin{bmatrix} 2p-1 \ 2k \end{bmatrix} \lambda_i^{2p-2k-1} P^{(2k)}[n] + \sum_{k=1}^p \begin{bmatrix} 2p-1 \ 2k-1 \end{bmatrix} \lambda_i^{2p-2k} P^{(2k-1)}[n] + \sum_{k=0}^p \begin{bmatrix} 2p-1 \ 2k \end{bmatrix} \lambda_i^{2p-2k-1} P^{(2k)}[0]
$$

$$
- h_i[n] + \sum_{k=1}^p \begin{bmatrix} p-1 \ 2k \end{bmatrix} \lambda_i^{2p-2k-1} P^{(2k)}[0]
$$

$$
+ \sum_{k=1}^p \begin{bmatrix} 2p-1 \ 2k-1 \end{bmatrix} \lambda_i^{2p-2k} P^{(2k-1)}[0]
$$

Las derivadas de la potencia de la ecuación (4.20) se pueden reducir usando sólo dos derivadas [5] haciendo:

Para derivadas impares:

$$
P^{(2n-1)}(t) = P^{(1)}(t) \left[ \frac{P^{(2)}(t)}{P(t)} \right]^{n-1}
$$
\n(4.21)

Para derivadas pares:

$$
P^{(2n)}(t) = P(t) \left[ \frac{P^{(2)}(t)}{P(t)} \right]^n
$$
\n(4.22)

Las ecuaciones (4.21) y (4.22) se pueden escribir como:

$$
P^{(2n-1)}(t) = P^{(1)}(t)a^{2(n-1)}
$$
\n(4.23)

$$
P^{(2n)}(t) = P(t)a^{2n} \tag{4.24}
$$

Donde a está dado por:

$$
\left[\frac{P^{(2)}(t)}{P(t)}\right] = a\tag{4.25}
$$

Lo anterior se hace con la intención de evitar realizar "infinitas"derivadas de la potencia. Haciendo este cambio, sólo se requiere hacer dos derivadas.

Remplazando las expresiones (4.23) y (4.24) en la ecuación (4.20) se tiene:

$$
\rho[n] = \beta + \frac{\Lambda}{P[n]} P^{(1)}[n] - \frac{\langle P_0 \rangle}{P[n]} \sum_{i=1}^6 \beta_i e^{-\lambda_i n} - \frac{T}{P[n]} \sum_{i=1}^6 \beta_i [n-m] P[m] - \frac{1}{2} [h_i[n] P[0] + h_i[0] P[n]]
$$
  

$$
- \frac{T}{P[n]} \sum_{i=1}^6 \left[ \sum_{m=0}^n h_i[n-m] P[m] - \frac{1}{2} [h_i[n] P[0] + h_i[0] P[n]] \right]
$$
  

$$
+ \frac{1}{P[n]} \sum_{p=1}^\infty (-1)^{p-1} \frac{T^{2p} B_p}{(2p)!} \sum_{i=1}^6 \begin{bmatrix} p-1 \ 2k-1 \end{bmatrix} + \sum_{k=0}^p \begin{pmatrix} 2p-1 \ 2k-1 \end{pmatrix} \lambda_i^{2p-2k} a^{2(k-1)} P^{(1)}[n]
$$
  

$$
- h_i[n] + \sum_{k=1}^p \begin{pmatrix} p-1 \ 2k \end{pmatrix} \lambda_i^{2p-2k-1} a^{2k} P[0]
$$
  

$$
+ \sum_{k=1}^p \begin{pmatrix} 2p-1 \ 2k \end{pmatrix} \lambda_i^{2p-2k-1} a^{2k} P[0]
$$
  

$$
+ \sum_{k=1}^p \begin{pmatrix} 2p-1 \ 2k-1 \end{pmatrix} \lambda_i^{2p-2k} a^{2(k-1)} P^{(1)}[0]
$$

De las 4 sumatorias de la ecuación (4.26) se obtiene:

• Suma 1

$$
\sum_{i=1}^{6} h_i[0] \sum_{k=0}^{p-1} \binom{2p-1}{2k} \lambda_i^{(2p-2k)-1} P[n] a^{(2k)} = P[n] \sum_{i=1}^{6} h_i[0] \sum_{k=0}^{p-1} \binom{2p-1}{2k} \lambda_i^{(2p-2k)-1} a^{(2k)}
$$
\n(4.27)

• Suma 2

$$
\sum_{i=1}^{6} h_i[0] \sum_{k=1}^{p} \left( 2p - 1 \atop 2k - 1 \right) \lambda_i^{(2p - 2k)} P^{(1)}[n] a^{(2k-1)} = \frac{P^{(1)}[n]}{a} \sum_{i=1}^{6} h_i[0] \sum_{k=1}^{p} \left( 2p - 1 \atop 2k - 1 \right) \lambda_i^{(2p - 2k)} a^{(2k-1)} \tag{4.28}
$$

Análogo a la suma 1 está la suma 3

• Suma 3

$$
\sum_{i=1}^{6} h_i[n] \sum_{k=0}^{p-1} \binom{2p-1}{2k} \lambda_i^{(2p-2k)-1} P[0] a^{(2k)} = P[0] \sum_{i=1}^{6} h_i[n] \sum_{k=0}^{p-1} \binom{2p-1}{2k} \lambda_i^{(2p-2k)-1} a^{(2k)}
$$
\n(4.29)

Análogo a la suma 2 está la suma 4

• Suma 4

$$
\sum_{i=1}^{6} h_i[n] \sum_{k=1}^{p} \left( 2p - 1 \right) \lambda_i^{(2p - 2k)} P^{(1)}[0] a^{2(k-1)} = \frac{P^{(1)}[n]}{a} \sum_{i=1}^{6} h_i[0] \sum_{k=1}^{p} \left( 2p - 1 \right) \lambda_i^{(2p - 2k)} a^{(2k-1)} \tag{4.30}
$$

Remplazando las ecuaciones (4.27 - 4.30) en la ecuación (4.26) se obtiene:

$$
\rho[n] = \beta + \frac{\Lambda}{P[n]} P^{(1)}[n] - \frac{\langle P_0 \rangle}{P[n]} \sum_{i=1}^6 \beta_i e^{-\lambda_i nT} - \frac{T}{P[n]} \sum_{i=1}^6 \beta_i [n-m] P[n] - \frac{1}{2} [h_i[n] P[0] + h_i[0] P[n]]
$$
  

$$
- \frac{T}{P[n]} \sum_{i=1}^6 \left[ \frac{P[n] \sum_{i=1}^6 h_i[0] \sum_{i=1}^6 \binom{2p-1}{2k} \lambda_i^{2p-2k-1} a^{2k}}{P[n] \sum_{i=1}^6 h_i[0] \sum_{i=1}^6 \binom{2p-1}{2k-1} \lambda_i^{2p-2k} a^{2(k-1)} \right]
$$
  
+ 
$$
\frac{1}{P[n]} \sum_{p=1}^{\infty} (-1)^{p-1} \frac{T^{2p} B_p}{(2p)!}
$$
  
- 
$$
\left[ \frac{P[0] \sum_{i=1}^6 h_i[n] \sum_{k=0}^{p-1} \binom{2p-1}{2k} \lambda_i^{2p-2k-1} a^{2k}}{2k} - \frac{P[0] \sum_{i=1}^6 h_i[n] \sum_{k=0}^{p-1} \binom{2p-1}{2k} \lambda_i^{2p-2k-1} a^{2k}}{2k} - \frac{P[0] \sum_{i=1}^6 h_i[n] \sum_{k=1}^6 \binom{2p-1}{2k-1} \lambda_i^{2p-2k} a^{2(k-1)} \right]}{4.31}
$$

Ahora, partiendo de la definición del binomio:

$$
(a + \lambda_i)^n = \sum_{k=0}^n \binom{n}{k} \lambda_i^{n-k} a^k \tag{4.32}
$$

Haciendo,  $n = 2p - 1$  en la ecuación (4.32), esta puede ser escrita como:

$$
(a + \lambda_i)^{2p-1} = \sum_{k=0}^{2p-1} \binom{2p-1}{k} \lambda_i^{(2p-1-k)} a^{(k)} \tag{4.33}
$$

Al igual que en la ecuación (4.16) es posible escribir el lado derecho de la ecuación (4.33) como una suma de términos pares e impares:

$$
\sum_{k=0}^{2p-1} \binom{2p-1}{k} \lambda_i^{(2p-1-k)} a^{(k)} = \sum_{k=0}^{p-1} \binom{2p-1}{2k} \lambda_i^{(2p-2k)-1} a^{(2k)} + \sum_{k=1}^p \binom{2p-1}{2k-1} \lambda_i^{(2p-2k)} a^{(2k-1)}
$$
\n(4.34)

Igualando las ecuaciones (4.33) y (4.34) se obtiene:

$$
(a + \lambda_i)^{2p-1} = \sum_{k=0}^{p-1} \begin{pmatrix} 2p-1 \ 2k \end{pmatrix} \lambda_i^{(2p-2k)-1} a^{(2k)} + \sum_{k=1}^p \begin{pmatrix} 2p-1 \ 2k-1 \end{pmatrix} \lambda_i^{(2p-2k)} a^{(2k-1)} \qquad (4.35)
$$

Ahora, se calculan las covergencias de las series en la expresión (4.35) para así poder eliminar los términos con sumatorias sobre k y hacer más sencillo el cálculo de la reactividad al momento de la programación. Así, la convergencia de la serie para términos impares en la expresión (4.35) es:

$$
\sum_{k=1}^{p} \binom{2p-1}{2k-1} \lambda_i^{(2p-2k)} a^{2k-1} = \frac{a(a-\lambda_i)^{2p} + \lambda_i (a-\lambda_i)^{2p} + a(a+\lambda_i)^{2p} - \lambda_i (a+\lambda_i)^{2p}}{2a^2 - 2\lambda_i^2}
$$
\n(4.36)

Factorizando términos en la ecuación (4.36) se obtiene:

$$
\sum_{k=1}^{p} \binom{2p-1}{2k-1} \lambda_i^{(2p-2k)} a^{2k-1} = \frac{(a+\lambda_i)(a-\lambda_i)^{2p} + (a-\lambda_i)(a+\lambda_i)^{2p}}{2(a-\lambda_i)(a+\lambda_i)}
$$
(4.37)

Factorizando un poco más la ecuación (4.37) se tiene:

$$
\sum_{k=1}^{p} \binom{2p-1}{2k-1} \lambda_i^{(2p-2k)} a^{2k-1} = \frac{(a-\lambda_i)(a+\lambda_i)(a-\lambda_i)^{2p-1} + (a+\lambda_i)(a-\lambda_i)(a+\lambda_i)^{2p-1}}{2(a^2-\lambda_i^2)}
$$
\n(4.38)

Factorizando aún más la ecuación (4.38) finalmente se obtiene una expresión para la convergencia de sumatoria de los términos impares:

$$
\sum_{k=1}^{p} \binom{2p-1}{2k-1} \lambda_i^{(2p-2k)} a^{2k-1} = \frac{(a-\lambda_i)^{2p-1} + (a+\lambda_i)^{2p-1}}{2} \tag{4.39}
$$

Remplazando la ecuación (4.39) en la ecuación (4.35) es posible calcular la convergencia de la sumatoria para términos pares:

$$
(a + \lambda_i)^{2p-1} = \sum_{k=0}^{p-1} \begin{pmatrix} 2p-1 \ 2k \end{pmatrix} \lambda_i^{(2p-2k)-1} a^{(2k)} + \frac{(a - \lambda_i)^{2p-1} + (a + \lambda_i)^{2p-1}}{2}
$$
(4.40)

Despejando la sumatoria de términos pares de la ecuaicón (4.40) se tiene:

$$
\sum_{k=0}^{p-1} \binom{2p-1}{2k} \lambda_i^{(2p-2k)-1} a^{(2k)} = (a+\lambda_i)^{2p-1} - \frac{(a-\lambda_i)^{2p-1} - (a+\lambda_i)^{2p-1}}{2} \tag{4.41}
$$

Luego, la convergencia de la sumatoria de términos pares será:

$$
\sum_{k=0}^{p-1} \binom{2p-1}{2k} \lambda_i^{(2p-2k)-1} a^{(2k)} = \frac{(a+\lambda_i)^{2p-1} - (a-\lambda_i)^{2p-1}}{2} \tag{4.42}
$$

Remplazando las expresiones (4.39) y (4.42) en la ecuación (4.35) se tiene:

$$
\rho[n] = \beta + \frac{\Lambda}{P[n]} P^{(1)}[n] - \frac{\langle P_0 \rangle}{P[n]} \sum_{i=1}^6 \beta_i e^{-\lambda_i n} - \frac{T}{P[n]} \sum_{i=1}^6 \left[ \sum_{m=0}^n h_i [n-m] P[m] - \frac{1}{2} [h_i [n] P[0] + h_i [0] P[n]] \right]
$$
  

$$
+ \frac{1}{P[n]} \sum_{p=1}^\infty (-1)^{p-1} \frac{T^{2p} B_p}{(2p)!} \left[ \begin{array}{c} P[n] \sum_{i=1}^6 h_i [0] \left( \frac{(a+\lambda_i)^{2p-1} - (a-\lambda_i)^{2p-1}}{2} \right) \\ + \frac{P^{(1)}[n]}{2} \sum_{i=1}^6 h_i [0] \left( \frac{(a-\lambda_i)^{2p-1} + (a+\lambda_i)^{2p-1}}{2} \right) \end{array} \right]
$$
  

$$
+ \frac{1}{P[n]} \sum_{p=1}^\infty (-1)^{p-1} \frac{T^{2p} B_p}{(2p)!} \left[ - \left[ \begin{array}{c} P[0] \sum_{i=1}^6 h_i [n] \left( \frac{(a+\lambda_i)^{2p-1} - (a-\lambda_i)^{2p-1}}{2} \right) \\ + \frac{P^{(1)}[0]}{2} \sum_{i=1}^6 h_i [n] \left( \frac{(a-\lambda_i)^{2p-1} + (a+\lambda_i)^{2p-1}}{2} \right) \end{array} \right] \right]
$$
(4.43)

Sacando factor común  $\sum$ 6  $i=1$  $h_i[0]$  y  $\sum$ 6  $i=1$  $h_i[n]$  en la ecuación (4.43) es posible obtener:

$$
\rho[n] = \beta + \frac{\Lambda}{P[n]} P^{(1)}[n] - \frac{\langle P_0 \rangle}{P[n]} \sum_{i=1}^6 \beta_i e^{-\lambda_i n} - \frac{T}{P[n]} \sum_{i=1}^6 \sum_{m=0}^6 h_i [n-m] P[m] - \frac{1}{2} [h_i[n] P[0] + h_i[0] P[n]]
$$
  
+ 
$$
\frac{1}{P[n]} \sum_{p=1}^\infty (-1)^{p-1} \frac{T^{2p} B_p}{(2p)!} \left[ \sum_{i=1}^6 h_i[0] \left[ \frac{P[n] \left( \frac{(a+\lambda_i)^{2p-1} - (a-\lambda_i)^{2p-1}}{2} \right)}{a} \right] + \frac{P^{(1)}[n] \left( \frac{(a-\lambda_i)^{2p-1} + (a+\lambda_i)^{2p-1}}{2} \right)}{a} \right]
$$
  
+ 
$$
\frac{1}{P[n]} \sum_{p=1}^\infty (-1)^{p-1} \frac{T^{2p} B_p}{(2p)!} \left[ - \sum_{i=1}^6 h_i[n] \left[ \frac{P[0] \left( \frac{(a+\lambda_i)^{2p-1} - (a-\lambda_i)^{2p-1}}{2} \right)}{a} \right] - \sum_{i=1}^6 h_i[n] \left[ + \frac{P^{(1)}[0] \left( \frac{(a-\lambda_i)^{2p-1} + (a+\lambda_i)^{2p-1}}{2} \right)}{a} \right] \right]
$$
(4.44)

Multiplicando término a término en la ecuación (4.44) esta se puede reescribir como:

$$
\rho[n] = \beta + \frac{\Lambda}{P[n]} P^{(1)}[n] - \frac{\langle P_0 \rangle}{P[n]} \sum_{i=1}^6 \beta_i e^{-\lambda_i nT}
$$
  
\n
$$
- \frac{T}{P[n]} \sum_{i=1}^6 \left[ \sum_{m=0}^n h_i [n-m] P[m] - \frac{1}{2} [h_i [n] P[0] + h_i [0] P[n]] \right]
$$
  
\n
$$
+ \frac{1}{P[n]} \sum_{p=1}^\infty (-1)^{p-1} \frac{T^{2p} B_p}{(2p)!}
$$
  
\n
$$
+ \frac{1}{P[n]} \sum_{p=1}^\infty (-1)^{p-1} \frac{T^{2p} B_p}{(2p)!}
$$
  
\n
$$
- \frac{6}{2} \frac{h_i [n]}{2} \left[ \frac{P[0](a + \lambda_i)^{2p-1} + \frac{P^{(1)}[n]}{a} (a + \lambda_i)^{2p-1}}{P[0](a + \lambda_i)^{2p-1} - P[0](a - \lambda_i)^{2p-1}} \right]
$$
  
\n
$$
+ \frac{P^{(1)}[0]}{a} (a - \lambda_i)^{2p-1} + \frac{P^{(1)}[0]}{a} (a + \lambda_i)^{2p-1}
$$
  
\n(4.45)

Es posible simplificar aún más la ecuación (4.45) agrupando términos:

$$
\rho[n] = \beta + \frac{\Lambda}{P[n]} P^{(1)}[n] - \frac{\langle P_0 \rangle}{P[n]} \sum_{i=1}^{6} \beta_i e^{-\lambda_i nT}
$$
  
\n
$$
- \frac{T}{P[n]} \sum_{i=1}^{6} \left[ \sum_{m=0}^{n} h_i[n-m] P[m] - \frac{1}{2} [h_i[n] P[0] + h_i[0] P[n]] \right]
$$
  
\n
$$
\begin{bmatrix}\n\left[ \left( P[n] + \frac{P^{(1)}[n]}{a} \right) \sum_{i=1}^{6} \frac{h_i[0]}{2(a+\lambda_i)} \sum_{p=1}^{\infty} (-1)^{p-1} \frac{B_p}{(2p)!} [T(a+\lambda_i)]^{2p} \right] \\
-\left( P[n] - \frac{P^{(1)}[n]}{a} \right) \sum_{i=1}^{6} \frac{h_i[0]}{2(a-\lambda_i)} \sum_{p=1}^{\infty} (-1)^{p-1} \frac{B_p}{(2p)!} [T(a-\lambda_i)]^{2p} \right] \\
+ \frac{1}{P[n]} \left[ \left( P[0] + \frac{P^{(1)}[0]}{a} \right) \sum_{i=1}^{6} \frac{h_i[n]}{2(a+\lambda_i)} \sum_{p=1}^{\infty} (-1)^{p-1} \frac{B_p}{(2p)!} [T(a+\lambda_i)]^{2p} \right] \right] (4.46)
$$
  
\n
$$
- \left[ \left( P[0] - \frac{P^{(1)}[0]}{a} \right) \sum_{i=1}^{6} \frac{h_i[n]}{2(a-\lambda_i)} \sum_{p=1}^{\infty} (-1)^{p-1} \frac{B_p}{(2p)!} [T(a-\lambda_i)]^{2p} \right]
$$

Ahora, se hace una sustitución de variable en la ecuación (4.48) con el fin de encontrar una convergencia para las sumatorias sobre p, sean:

$$
z_{i1}^{2p} = [T(a + \lambda_i)]^{2p} \tag{4.47}
$$

$$
z_{i2}^{2p} = [T(a - \lambda_i)]^{2p} \tag{4.48}
$$

Remplazando las expresiones (4.47) y (4.48) en la ecuación (4.46) se obtiene:

$$
\rho[n] = \beta + \frac{\Lambda}{P[n]} P^{(1)}[n] - \frac{\langle P_0 \rangle}{P[n]} \sum_{i=1}^{6} \beta_i e^{-\lambda_i nT}
$$
  
\n
$$
- \frac{T}{P[n]} \sum_{i=1}^{6} \left[ \sum_{m=0}^{n} h_i [n-m] P[m] - \frac{1}{2} [h_i[n] P[0] + h_i[0] P[n]] \right]
$$
  
\n
$$
\left[ \left[ \left( P[n] + \frac{P^{(1)}[n]}{a} \right) \sum_{i=1}^{6} \frac{h_i[0]}{2(a+\lambda_i)} \sum_{p=1}^{\infty} (-1)^{p-1} \frac{B_p}{(2p)!} z_{i,1}^{2p} \right] - \left( P[n] - \frac{P^{(1)}[n]}{a} \right) \sum_{i=1}^{6} \frac{h_i[0]}{2(a-\lambda_i)} \sum_{p=1}^{\infty} (-1)^{p-1} \frac{B_p}{(2p)!} z_{i,2}^{2p} \right]
$$
  
\n
$$
+ \frac{1}{P[n]} \left[ \left( P[0] + \frac{P^{(1)}[0]}{a} \right) \sum_{i=1}^{6} \frac{h_i[n]}{2(a+\lambda_i)} \sum_{p=1}^{\infty} (-1)^{p-1} \frac{B_p}{(2p)!} z_{i,1}^{2p} \right]
$$
  
\n
$$
- \left[ \left( P[0] - \frac{P^{(1)}[0]}{a} \right) \sum_{i=1}^{6} \frac{h_i[n]}{2(a-\lambda_i)} \sum_{p=1}^{\infty} (-1)^{p-1} \frac{B_p}{(2p)!} z_{i,2}^{2p} \right]
$$
  
\n(4.49)

Las últimas cuatro sumatorias sobre p representan una expansión en serie de Laurent [16] de la forma:

$$
\sum_{p=1}^{\infty} (-1)^{p-1} \frac{B_p}{(2p)!} z^{2p} = \frac{z}{e^z - 1} - 1 + \frac{z}{2} \quad para \quad |z| < 2\pi \tag{4.50}
$$

Remplazado la ecuación (4.50) en la ecuación (4.49) se tiene:

$$
\rho[n] = \beta + \frac{\Lambda}{P[n]} P^{(1)}[n] - \frac{\langle P_0 \rangle}{P[n]} \sum_{i=1}^{6} \beta_i e^{-\lambda_i n T} - \frac{T}{P[n]} \sum_{i=1}^{6} \left[ \sum_{m=0}^{n} h_i[n-m] P[m] - \frac{1}{2} [h_i[n] P[0] + h_i[0] P[n]] \right]
$$

$$
- \frac{T}{P[n]} \sum_{i=1}^{6} \left[ \left( P[n] + \frac{P^{(1)}[n]}{a} \right) \sum_{i=1}^{6} \frac{h_i[0]}{2(a+\lambda_i)} \left( \frac{z_{i,1}}{e^{z_{i,1}} - 1} - 1 + \frac{z_{i,1}}{2} \right) \right]
$$

$$
+ \frac{1}{P[n]}
$$

$$
+ \frac{1}{P[n]}
$$

$$
- \left( P[n] - \frac{P^{(1)}[n]}{a} \right) \sum_{i=1}^{6} \frac{h_i[0]}{2(a-\lambda_i)} \left( \frac{z_{i,2}}{e^{z_{i,2}} - 1} - 1 + \frac{z_{i,2}}{2} \right)
$$

$$
- \left[ \left( P[0] + \frac{P^{(1)}[0]}{a} \right) \sum_{i=1}^{6} \frac{h_i[n]}{2(a+\lambda_i)} \left( \frac{z_{i,1}}{e^{z_{i,1}} - 1} - 1 + \frac{z_{i,1}}{2} \right) \right]
$$

$$
- \left( P[0] - \frac{P^{(1)}[0]}{a} \right) \sum_{i=1}^{6} \frac{h_i[n]}{2(a-\lambda_i)} \left( \frac{z_{i,2}}{e^{z_{i,2}} - 1} - 1 + \frac{z_{i,2}}{2} \right)
$$

La ecuación (4.51) representa la reactividad con infinitos números de Bernoulli.

En el siguiente capitulo se presentan los resultados del método propuesto, usando dos, tres, cuatro, cinco e infinitos números de Bernoulli.

## Capítulo 5

### Resultados

En esta sección se muestran los resultados del método propuesto de la reactividad con la generalización de los números de Bernoulli. Para abreviar la nomenclatura de los métodos, al método de la reactividad con el quinto número de Bernoulli se le llamará  $B_{p=5}$  y al método propuesto se le llamará *General*.

Debido a un problema que presentaba inicialmente la fórmula general de la reactividad para una forma de densidad de población de neutrones lineal, se hizo necesario requerir al eps de Matlab (definición del cero en el programa). Este problema se presentaba por una indeterminación que presentaba el término  $\frac{P^{(1)}}{q}$  $\frac{d^{(1)}}{a}$  donde *a* puede tomar el valor de cero en situaciones de la vida real; a los resultados mostrados haciendo uso del eps se la llamará *General eps*.

## 5.1. Comparación del método de generalización de los números de Bernoulli con Euler-Maclaurin y el quinto número de Bernoulli

La Tabla 5.1 muestra una comparación entre el método de Euler-Maclaurin [7] y los números dos, tres, y cuatro de Bernoulli. Es posible observar que a medida que se van incrementando los números de Bernoulli, la aproximación en el cálculo de la reactividad mejora.

En la Tabla 5.2 a la Tabla 5.8 se compara el método de la reactividad con la generalización de los números de Bernoulli, la reactividad con la fórmula de Euler-Maclaurin [7] y la reactividad con el quinto número de Bernoulli.

Se puede observar que el método de la generalización de los números de Bernoulli muestra una mejor aproximación para un valor pequeño de  $w$  respecto a la publicación con Euler-Maclaurin; al comparar la generalización con respecto al quinto número de Bernoulli se observa que el método de la generalización empieza a tener un mejor resultado a partir de un tamaño de paso de  $T = 0.2$  s, esto es debido a que en la generalización se utilizó la aproximación de las derivadas [4] mientras que el quinto número de Bernoulli se desarrolló sin aproximaciones.

A medida que el valor de w incrementa, se puede ver que el método de la generalización de los números de Benoulli mejora considerablemente en el orden de magnitud de los errores para diferentes tamaños de paso en comparación con los método de Euler-Maclaurin y el quinto número de Bernoull.

Para un valor de  $w = 11.6442$  y  $w = 52.80352$  es claro que el método de Euler-Maclaurin y el quinto número de Bernoulli dismunuyen su precisión cuando se va aumentando el tamaño de paso T mientras que el método de la generalización muestra unos errores que mejora para tamaños de pasos grandes.

| T[s]     | Euler-Maclaurin       | $B_{p=2}$              | $B_{p=3}$              | $B_{p=4}$ | $B_{p=5}$                                              |
|----------|-----------------------|------------------------|------------------------|-----------|--------------------------------------------------------|
| 0.01     | $6.88 \times 10^{-8}$ | $3.06 \times 10^{-12}$ | $1.02 \times 10^{-12}$ |           | $1.02 \times 10^{-12}$ $1.02 \times 10^{-12}$          |
| 0.05     | $4.28 \times 10^{-5}$ | $3.75 \times 10^{-8}$  | $3.78 \times 10^{-11}$ |           | $1.14 \times 10^{-12}$ $\boxed{1.08 \times 10^{-12}}$  |
| 0.1      | $6.83 \times 10^{-4}$ | $2.39 \times 10^{-6}$  | $9.42 \times 10^{-9}$  |           | $3.89 \times 10^{-11}$ 1.70 $\times$ 10 <sup>-12</sup> |
| 0.2      | $1.08 \times 10^{-2}$ | $1.51 \times 10^{-4}$  | $2.38 \times 10^{-6}$  |           | $3.83 \times 10^{-8}$ 6.20 $\times 10^{-10}$           |
| 0.5      | $3.39 \times 10^{-1}$ | $3.41 \times 10^{-2}$  | $3.36 \times 10^{-3}$  |           | $3.37 \times 10^{-4}$   $3.40 \times 10^{-5}$          |
| $\sim$ 1 | $5.13 \times 10^{0}$  | $1.72 \times 10^{0}$   | $6.70 \times 10^{-1}$  |           | $2.70 \times 10^{-1}$   $1.10 \times 10^{-1}$          |

Tabla 5.1: Diferencia en reactividad para  $P(t) = e^{wt}$  con  $w = 0.12353$ ,  $t_f = 300s$ 

Al hacer las simulaciones empleando el eps de Matlab, se puede ver que los errores siguen manteniendo el mismo orden de magnitud comparado con el método sin emplear el eps, haciendo del método ideal para aplicar en eventos de tiempo real donde no importará si el término  $\frac{P^{(1)}}{q}$ a pueda presentar una valor de  $a = 0$ .

| T[s]           | Euler-Maclaurin       | $B_{p=5}$              | General                | General eps            |
|----------------|-----------------------|------------------------|------------------------|------------------------|
| 0.01           | $6.20 \times 10^{-8}$ | $4.29 \times 10^{-11}$ | $7.50 \times 10^{-11}$ | $7.64 \times 10^{-11}$ |
| 0.05           | $3.85 \times 10^{-5}$ | $1.71 \times 10^{-11}$ | $1.86 \times 10^{-11}$ | $2.12 \times 10^{-11}$ |
| 0.1            | $6.14 \times 10^{-4}$ | $1.43 \times 10^{-11}$ | $1.55 \times 10^{-11}$ | $1.45 \times 10^{-11}$ |
| 0.2            | $9.73 \times 10^{-3}$ | $4.41 \times 10^{-10}$ | $1.05 \times 10^{-11}$ | $1.11 \times 10^{-11}$ |
| $0.5^{\circ}$  | $3.60 \times 10^{-1}$ | $2.44 \times 10^{-5}$  | $5.40 \times 10^{-12}$ | $5.62 \times 10^{-12}$ |
| $\overline{1}$ | $4.67 \times 10^{0}$  | $7.92 \times 10^{-2}$  | $4.06 \times 10^{-12}$ | $4.09 \times 10^{-12}$ |

Tabla 5.2: Diferencia en reactividad para  $P(t) = e^{wt}$  con  $w = 0.00243$ ,  $t_f = 1000s$ 

| T[s]           | Euler-Maclaurin       | $B_{p=5}$              | General                | General eps            |
|----------------|-----------------------|------------------------|------------------------|------------------------|
| 0.01           | $6.24 \times 10^{-8}$ | $1.80 \times 10^{-12}$ | $3.44 \times 10^{-12}$ | $4.54 \times 10^{-12}$ |
| 0.05           | $3.88 \times 10^{-5}$ | $2.27 \times 10^{-12}$ | $3.51 \times 10^{-12}$ | $5.79 \times 10^{-12}$ |
| 0.1            | $6.19 \times 10^{-4}$ | $2.25 \times 10^{-12}$ | $3.75 \times 10^{-12}$ | $2.22 \times 10^{-12}$ |
| 0.2            | $9.80 \times 10^{-3}$ | $4.54 \times 10^{-10}$ | $3.99 \times 10^{-12}$ | $4.61 \times 10^{-12}$ |
| 0.5            | $3.60 \times 10^{0}$  | $2.49 \times 10^{-5}$  | $3.29 \times 10^{-12}$ | $3.06 \times 10^{-12}$ |
| $\overline{1}$ | $4.70 \times 10^{0}$  | $8.09 \times 10^{-2}$  | $3.55 \times 10^{-12}$ | $3.46 \times 10^{-12}$ |

Tabla 5.3: Diferencia en reactividad para  $P(t) = e^{wt}$  con  $w = 0.01046$  y  $t_f = 800s$ 

| T[s]         | Euler-Maclaurin       | $B_{p=5}$              | General                | General eps            |
|--------------|-----------------------|------------------------|------------------------|------------------------|
| 0.01         | $6.33 \times 10^{-8}$ | $1.28 \times 10^{-12}$ | $3.13 \times 10^{-12}$ | $4.10 \times 10^{-12}$ |
| 0.05         | $3.93 \times 10^{-5}$ | $1.88 \times 10^{-12}$ | $3.49 \times 10^{-12}$ | $5.21 \times 10^{-12}$ |
| 0.1          | $6.28 \times 10^{-4}$ | $2.07 \times 10^{-12}$ | $2.19 \times 10^{-12}$ | $2.59 \times 10^{-12}$ |
| 0.2          | $9.96 \times 10^{-3}$ | $4.76 \times 10^{-10}$ | $3.13 \times 10^{-12}$ | $2.13 \times 10^{-12}$ |
| 0.5          | $3.60 \times 10^{-1}$ | $2.62 \times 10^{-5}$  | $2.81 \times 10^{-12}$ | $3.12 \times 10^{-12}$ |
| $\mathbf{1}$ | $4.76 \times 10^{0}$  | $8.49 \times 10^{-2}$  | $2.16 \times 10^{-12}$ | $2.04 \times 10^{-12}$ |

Tabla 5.4: Diferencia en reactividad para  $P(t) = e^{wt}$  con  $w = 0.02817$  y  $t_f = 600s$ 

| T[s]          | Euler-Maclaurin       | $B_{p=5}$              | General                | General eps            |
|---------------|-----------------------|------------------------|------------------------|------------------------|
| 0.01          | $6.88 \times 10^{-8}$ | $1.02 \times 10^{-12}$ | $6.33 \times 10^{-12}$ | $7.10 \times 10^{-12}$ |
| 0.05          | $4.28 \times 10^{-5}$ | $1.08 \times 10^{-12}$ | $2.05 \times 10^{-12}$ | $2.04 \times 10^{-12}$ |
| 0.1           | $6.83 \times 10^{-4}$ | $1.70 \times 10^{-12}$ | $1.88 \times 10^{-12}$ | $1.98 \times 10^{-12}$ |
| $0.2^{\circ}$ | $1.08 \times 10^{-2}$ | $6.20 \times 10^{-10}$ | $1.42 \times 10^{-12}$ | $1.47 \times 10^{-12}$ |
| $0.5^{\circ}$ | $3.90 \times 10^{-1}$ | $3.40 \times 10^{-5}$  | $2.67 \times 10^{-12}$ | $2.50 \times 10^{-12}$ |
| $\sim$ 1      | $5.13 \times 10^{0}$  | $1.1 \times 10^{-1}$   | $1.99 \times 10^{-12}$ | $2.10 \times 10^{-12}$ |

Tabla 5.5: Diferencia en reactividad para  $P(t) = e^{wt}$  con  $w = 0.12353$  y  $t_f = 300s$ 

La Figura 5.1 muestra una forma de densidad de población de neutrones exponencial para el caso  $w = 0.12353$ . Se aprecia su cercania al método de referencia debido a los odenes de magnitud de los errores. El método de referencia se obtuvo al resolver la integral del histórico en la ecuación (2.9) de la densidad de población de neutrones de manera análitica.

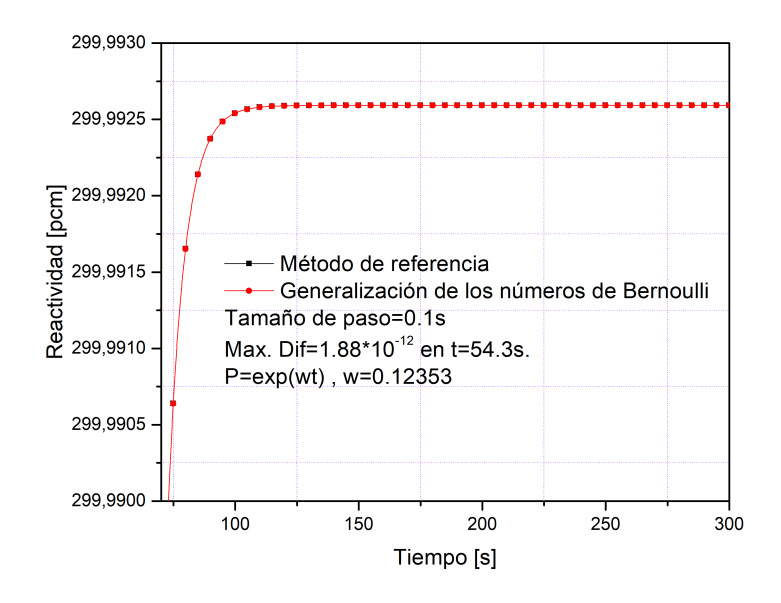

Figura 5.1: Gráfica de reactividad en pcm para una forma de densidad de población de neutrones exponencial con  $w = 0.12353$  sin hacer uso del eps.

| T[s]           | Euler-Maclaurin       | $B_{p=5}$              | General                | General eps            |
|----------------|-----------------------|------------------------|------------------------|------------------------|
| 0.01           | $1.41 \times 10^{-7}$ | $2.84 \times 10^{-13}$ | $3.98 \times 10^{-13}$ | $3.41 \times 10^{-13}$ |
| 0.05           | $8.81 \times 10^{-5}$ | $4.55 \times 10^{-13}$ | $3.41 \times 10^{-13}$ | $4.54 \times 10^{-13}$ |
| 0.1            | $1.40 \times 10^{-3}$ | $1.80 \times 10^{-12}$ | $3.41 \times 10^{-13}$ | $1.02 \times 10^{-12}$ |
| 0.2            | $2.22 \times 10^{-2}$ | $5.55 \times 10^{-9}$  | $6.82 \times 10^{-13}$ | $1.02 \times 10^{-12}$ |
| 0.5            | $7.9 \times 10^{-1}$  | $2.94 \times 10^{-4}$  | $5.68 \times 10^{-13}$ | $7.95 \times 10^{-13}$ |
| $\overline{1}$ | $9.76 \times 10^{0}$  | $8.70 \times 10^{-1}$  | $6.82 \times 10^{-13}$ | $1.25 \times 10^{-12}$ |

Tabla 5.6: Diferencia en reactividad para  $P(t) = e^{wt}$  con  $w = 1.00847$  y  $t_f = 100s$ 

| T[s]     | Euler-Maclaurin                  | $B_{p=5}$              | General                | General eps            |
|----------|----------------------------------|------------------------|------------------------|------------------------|
| 0.01     | $\overline{1.00 \times 10^{-5}}$ | $2.27 \times 10^{-13}$ | $2.50 \times 10^{-12}$ | $2.21 \times 10^{-13}$ |
| 0.05     | $6.23 \times 10^{-3}$            | $1.52 \times 10^{-10}$ | $1.82 \times 10^{-12}$ | $1.13 \times 10^{-13}$ |
| 0.1      | $9.64 \times 10^{-2}$            | $5.96 \times 10^{-7}$  | $1.59 \times 10^{-12}$ | $2.27 \times 10^{-13}$ |
| 0.2      | $1.37 \times 10^{0}$             | $2.11 \times 10^{-3}$  | $6.82 \times 10^{-13}$ | $1.13 \times 10^{-13}$ |
| 0.5      | $3.04 \times 10^{1}$             | $6.47 \times 10^{1}$   | $1.14 \times 10^{-13}$ | $6.82 \times 10^{-13}$ |
| $\sim$ 1 | $2.06 \times 10^{2}$             | $9.76 \times 10^{4}$   | $1.14 \times 10^{-13}$ | $2.04 \times 10^{-12}$ |

Tabla 5.7: Diferencia en reactividad para  $P(t) = e^{wt}$  con  $w = 11.6442$  y  $t_f = 60s$ 

La Figura 5.2 muestra una forma de densidad de población de neutrones exponencial para el caso  $w = 11.6442$ . Se aprecia su cercania al método de referencia que se obtuvo al resolver la integral del histórico en la ecuación (2.9) de la densidad de población de neutrones de manera análitica.

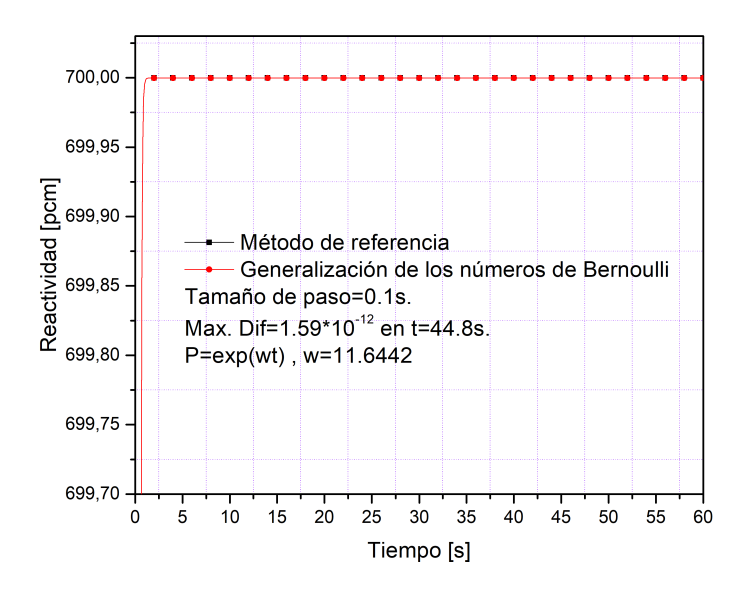

Figura 5.2: Gráfica de reactividad en pcm para una forma de densidad de población de neutrones exponencial con  $w = 11.6442 \sin \text{hacer}$  uso del eps.

| T[s]     | Euler-Maclaurin       | $B_{p=5}$                   | General                | General eps            |
|----------|-----------------------|-----------------------------|------------------------|------------------------|
| 0.01     | $6.77 \times 10^{-4}$ | $2.38 \times 10^{-12}$      | $2.27 \times 10^{-13}$ | $2.27 \times 10^{-13}$ |
| 0.05     | $3.60 \times 10^{-1}$ | $4.20 \times 10^{-4}$       | $1.14 \times 10^{-13}$ | $1.13 \times 10^{-13}$ |
| 0.1      | $4.04 \times 10^{0}$  | 1 1 6                       | $1.14 \times 10^{-13}$ | $1.13 \times 10^{-13}$ |
| 0.2      | $3.04 \times 10^{1}$  | $2.08 \times 10^{3}$        | $1.14 \times 10^{-13}$ | $1.13 \times 10^{-13}$ |
| 0.5      | $2.75 \times 10^{2}$  | $\overline{2.51\times10^7}$ | $1.14 \times 10^{-13}$ | $2.27 \times 10^{-13}$ |
| $\sim$ 1 | $1.23 \times 10^3$    | $2.67 \times 10^{10}$       | $\overline{0}$         | $5.68 \times 10^{-13}$ |

Tabla 5.8: Diferencia en reactividad para  $P(t) = e^{wt}$  con  $w = 52.80352$  y  $t_f = 10s$ 

La Figura 5.3 muestra una forma de densidad de población de neutrones exponencial para el caso  $w = 52.80352$ . Se aprecia su cercania al método de referencia que se obtuvo al resolver la integral del histórico en la ecuación (2.9) de la densidad de población de neutrones de manera análitica.

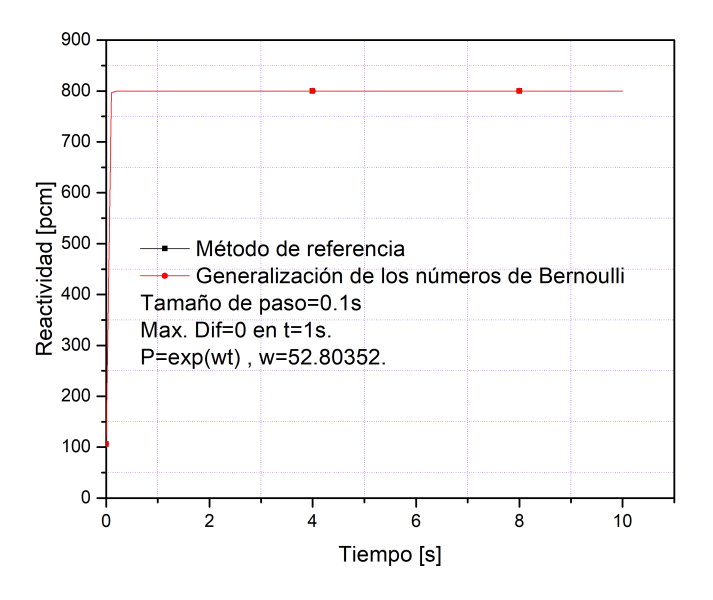

Figura 5.3: Gráfica de reactividad en pcm para una forma de densidad de población de neutrones exponencial con  $w = 52.80352$  sin hacer uso del eps.

#### 5.2. Otras comparaciones

En esta sección se compara con otros métodos reportados en la literatura como lo son Matrix Formulation (MF) [15], Hamming [17], Lagrange 5 puntos (Lagrange 5-pts) [6] y Adams-Bashforth-Moulton (ABM V) [18] y el método de Derivadas [4].

Al igual que en la sección anterior, se incluyen los resultados de la formula original y los resultados utilizando el eps de Matlab con el fin de demostrar la eficacia del método propuesto. se puede apreciar que los resultados obtenidos originalmente y los resultados obtenidos con la tecnica computacional empleada no influyen en la exactitud del método.

En la Tabla 5.9 a la Tabla 5.15 se observa que el método de la generalización compite muy bien para una forma exponencial de la densidad de población de neutrones con el método formulación matricial [15] que fue recientemente publicado y aunque para tamaños de paso pequeños y valores peuqueños de w el método MF [15] tiene mejor aproximación, el método de la generalización de los números de Bernoulli mejora a partir de  $w = 1.00847$  obteniendo mejor aproximación para tamaños de paso crecientes.

Con respecto a los métodos de Hamming [17], ABM V [18] y Derivadas [4] se evidencia claramente que el método de la generalización de los números de Bernoullli tiene mejor aproximación para todos los tamaños de paso, especificamente para valores mayores a  $T = 0.5$  s.

Al emplear el eps, se verifica que el método de la generalización de los números de Bernoulli sigue siendo bien comportado para todos los valores de w con tamaños de paso de  $T = 0.01$  s  $a T = 1 s \sin$  afectar su precisión; esto confirma que la utilización del método aquí presentado puede hacerse incluso cuando se tiene un valor de  $a = 0$ .

| T[s]     | Hamming                | ABM V                  | MF                     | General                                                                   | General eps |
|----------|------------------------|------------------------|------------------------|---------------------------------------------------------------------------|-------------|
| 0.01     | $2.09 \times 10^{-11}$ | $2.48 \times 10^{-11}$ | $4.94 \times 10^{-11}$ | $7.50 \times 10^{-11}$   $7.64 \times 10^{-11}$                           |             |
| 0.05     | $5.66 \times 10^{-8}$  | $5.66 \times 10^{-8}$  |                        | $1.37 \times 10^{-11}$   $1.86 \times 10^{-11}$   $2.12 \times 10^{-11}$  |             |
| 0.1      | $1.22 \times 10^{-6}$  | $1.25 \times 10^{-6}$  |                        | $6.16 \times 10^{-12}$ $1.55 \times 10^{-11}$ $1.45 \times 10^{-11}$      |             |
| 0.2      | $3.47 \times 10^{-5}$  | $5.40 \times 10^{-5}$  |                        | $3.47 \times 10^{-12}$ $1.05 \times 10^{-11}$ $1.11 \times 10^{-11}$      |             |
| 0.5      | $9.07 \times 10^{346}$ | $2.48 \times 10^{307}$ |                        | $2.00 \times 10^{-12}$   $5.40 \times 10^{-12}$   $5.62 \times 10^{-12}$  |             |
| $\sim$ 1 | Infinito               | No reportado           |                        | No reportado   $4.06 \times 10^{-12}$   $\overline{4.09 \times 10^{-12}}$ |             |

Tabla 5.9: Diferencia en reactividad para  $P(t) = e^{wt}$  con  $w = 0.00243$  y  $t_f = 1000s$ 

| T[s]         | Hamming                | <b>ABM V</b>           | Lagrange 5 pts        | MF                     | General                   | General eps                                     |
|--------------|------------------------|------------------------|-----------------------|------------------------|---------------------------|-------------------------------------------------|
| 0.01         | $9.05 \times 10^{-11}$ | $1.06 \times 10^{-11}$ | $2.37 \times 10^{-5}$ | $5.65 \times 10^{-11}$ | $3.44 \times 10^{-12}$    | $4.54 \times 10^{-12}$                          |
| 0.05         | $1.57 \times 10^{-7}$  | $2.43 \times 10^{-7}$  | $3.98 \times 10^{-4}$ | $4.80 \times 10^{-11}$ | $3.51 \times 10^{-12}$    | $1.5.79 \times 10^{-12}$                        |
| 0.1          | $4.72 \times 10^{-6}$  | $5.37 \times 10^{-6}$  | $1.14 \times 10^{-3}$ | $1.35 \times 10^{-11}$ |                           | $3.75 \times 10^{-12}$   $2.22 \times 10^{-12}$ |
| 0.2          | $1.47 \times 10^{-4}$  | $2.30 \times 10^{-4}$  | No reportado          | $1.34 \times 10^{-11}$ | $3.99 \times 10^{-12}$    | $4.61 \times 10^{-12}$                          |
| 0.5          | $1.30 \times 10^{250}$ | $3.28 \times 10^{305}$ | $1.04 \times 10^{-2}$ | $1.04 \times 10^{-12}$ | $3.29 \times 10^{-12}$    | $3.06 \times 10^{-12}$                          |
| $\mathbf{1}$ | Infinito               | No reportado           | $1.83 \times 10^{-2}$ | No reportado           | $\pm3.55\times10^{-12}$ + | $3.46 \times 10^{-12}$                          |

Tabla 5.10: Diferencia en reactividad para  $P(t) = e^{wt}$  con  $w = 0.01046$  y  $t_f = 800s$ 

| T[s] | Hamming                | <b>ABM V</b>           | Lagrange 5 pts        | MF.                    | General                                                                  | General eps            |
|------|------------------------|------------------------|-----------------------|------------------------|--------------------------------------------------------------------------|------------------------|
| 0.01 | $2.37 \times 10^{-10}$ | $2.88 \times 10^{-10}$ | $6.38 \times 10^{-5}$ | $8.13 \times 10^{-11}$ | $3.13 \times 10^{-12}$                                                   | $4.10 \times 10^{-12}$ |
| 0.05 | $4.19 \times 10^{-7}$  | $6.56 \times 10^{-7}$  | $1.06 \times 10^{-3}$ |                        | $8.01 \times 10^{-11}$ $3.49 \times 10^{-12}$ $5.21 \times 10^{-12}$     |                        |
| 0.1  | $1.25 \times 10^{-5}$  | $1.43 \times 10^{-5}$  | $3.05 \times 10^{-3}$ |                        | $2.13 \times 10^{-11}$   $2.19 \times 10^{-12}$   $2.59 \times 10^{-12}$ |                        |
| 0.2  | $3.86 \times 10^{-4}$  | $6.06 \times 10^{-4}$  | No reportado          |                        | $2.10 \times 10^{-11}$ $3.13 \times 10^{-12}$ $2.13 \times 10^{-12}$     |                        |
| 0.5  | $4.44 \times 10^{182}$ | $1.17 \times 10^{301}$ | $2.65 \times 10^{-2}$ |                        | $9.66 \times 10^{-13}$   $2.81 \times 10^{-12}$   $3.12 \times 10^{-12}$ |                        |
|      | Infinito               | No reportado           | $4.36 \times 10^{-2}$ |                        | No reportado   2.16 $\times 10^{-12}$   2.04 $\times 10^{-12}$           |                        |

Tabla 5.11: Diferencia en reactividad para  $P(t) = e^{wt}$  con  $w = 0.02817$  y  $t_f = 600s$ 

| T[s] | Hamming                | <b>ABM V</b>           | Derivadas               | MF                     | General                               | General eps            |
|------|------------------------|------------------------|-------------------------|------------------------|---------------------------------------|------------------------|
| 0.01 | $1.27 \times 10^{-9}$  | $1.07 \times 10^{-9}$  | $2.0954 \times 10^{-6}$ | $1.14 \times 10^{-10}$ | $6.33 \times 10^{-12}$                | $7.10 \times 10^{-12}$ |
| 0.05 | $2.88 \times 10^{-6}$  | $1.76 \times 10^{-6}$  | No reportado            | $2.90 \times 10^{-11}$ | $2.05 \times 10^{-12}$                | $2.04 \times 10^{-12}$ |
| 0.1  | $6.24 \times 10^{-5}$  | $6.24 \times 10^{-5}$  | $5.3247 \times 10^{-7}$ | $3.02 \times 10^{-11}$ | $1.88 \times 10^{-12}$                | $1.98 \times 10^{-12}$ |
| 0.2  | $1.46 \times 10^{-3}$  | $2.36 \times 10^{-3}$  | No reportado            | $8.24 \times 10^{-12}$ | $1.42 \times 10^{-12}$                | $1.47 \times 10^{-12}$ |
| 0.5  | $3.30 \times 10^{78}$  | $2.49 \times 10^{145}$ | No reportado            | $1.48 \times 10^{-12}$ | $2.67 \times 10^{-12}$                | $2.50 \times 10^{-12}$ |
|      | $1.25 \times 10^{254}$ | No reportado           | No reportado            | No reportado           | $1.99 \times 10^{-12}$                | $2.10 \times 10^{-12}$ |
|      | No reportado           | No reportado           | $4.2428 \times 10^{-1}$ |                        | No reportado   $1.08 \times 10^{-12}$ | $2.38 \times 10^{-12}$ |

Tabla 5.12: Diferencia en reactividad para  $P(t) = e^{wt}$  con  $w = 0.12353$  y  $t_f = 300s$ 

| T[s] | Hamming                | <b>ABM V</b>          | Lagrange 5 pts        | <b>MF</b>              | General                                                              | General eps            |
|------|------------------------|-----------------------|-----------------------|------------------------|----------------------------------------------------------------------|------------------------|
| 0.01 | $1.11 \times 10^{-8}$  | $9.76 \times 10^{-8}$ | $2.11 \times 10^{-3}$ | $4.89 \times 10^{-11}$ | $3.98 \times 10^{-13}$                                               | $3.41 \times 10^{-13}$ |
| 0.05 | $2.43 \times 10^{-5}$  | $1.12 \times 10^{-5}$ | $2.59 \times 10^{-2}$ | $6.25 \times 10^{-12}$ | $3.41 \times 10^{-13}$                                               | $4.54 \times 10^{-13}$ |
| 0.1  | $5.15 \times 10^{-4}$  | $1.89 \times 10^{-4}$ | $5.03 \times 10^{-2}$ | $6.48 \times 10^{-12}$ | $3.41 \times 10^{-13}$                                               | $1.02 \times 10^{-12}$ |
| 0.2  | $9.94 \times 10^{-3}$  | $3.87 \times 10^{-3}$ | No reportado          |                        | $1.71 \times 10^{-12}$ 6.82 $\times 10^{-13}$ 1.02 $\times 10^{-12}$ |                        |
| 0.5  | $7.80 \times 10^{-1}$  | $1.74 \times 10^{10}$ | $5.53 \times 10^{-1}$ |                        | $7.96 \times 10^{-13}$ $\overline{)5.68 \times 10^{-13}}$            | $7.95 \times 10^{-13}$ |
|      | $17.69 \times 10^{46}$ | No reportado          | $4.40 \times 10^{0}$  |                        | No reportado   $6.82 \times 10^{-13}$   $1.25 \times 10^{-12}$       |                        |

Tabla 5.13: Diferencia en reactividad para  $P(t) = e^{wt}$  con  $w = 1.00847$  y  $t_f = 150s$ 

| T[s] | Hamming               | <b>ABM V</b>          | Derivadas               | MF                     | General                                       | General eps                                   |
|------|-----------------------|-----------------------|-------------------------|------------------------|-----------------------------------------------|-----------------------------------------------|
| 0.01 | $7.41 \times 10^{-6}$ | $4.26 \times 10^{-6}$ | $1.4294 \times 10^{-4}$ | $5.34 \times 10^{-12}$ | $2.50 \times 10^{-12}$                        | $2.21 \times 10^{-13}$                        |
| 0.05 | $1.65 \times 10^{-2}$ | $1.10 \times 10^{-2}$ | No reportado            | $2.16 \times 10^{-12}$ | $1.82 \times 10^{-12}$                        | $\pm 1.13 \times 10^{-13}$                    |
| 0.1  | $3.2 \times 10^{-1}$  | $2.40 \times 10^{-1}$ | $3.620 \times 10^{-1}$  | $7.96 \times 10^{-12}$ |                                               | $1.59 \times 10^{-12}$ $2.27 \times 10^{-13}$ |
| 0.2  | $3.54 \times 10^{0}$  | $3.10 \times 10^{0}$  | No reportado            | $9.09 \times 10^{-13}$ | $6.82 \times 10^{-13}$                        | $1.13 \times 10^{-13}$                        |
| 0.5  | $2.98 \times 10^{1}$  | $2.80 \times 10^{1}$  | No reportado            | $3.41 \times 10^{-13}$ | $1.14 \times 10^{-13}$                        | $6.82 \times 10^{-13}$                        |
|      | $8.25 \times 10^{1}$  | No reportado          | No reportado            | No reportado $ $       | $1.14 \times 10^{-13}$ $2.04 \times 10^{-12}$ |                                               |

Tabla 5.14: Diferencia en reactividad para  $P(t) = e^{wt}$  con  $w = 11.6442$  y  $t_f = 60s$ 

| T[s] | <b>ABM V</b>          | Derivadas               | MF                     | General                | General eps            |
|------|-----------------------|-------------------------|------------------------|------------------------|------------------------|
| 0.01 | $1.36 \times 10^{-3}$ | $2.7238 \times 10^{-1}$ | $1.36 \times 10^{-12}$ | $2.27 \times 10^{-13}$ | $2.27 \times 10^{-13}$ |
| 0.05 | $8.60 \times 10^{-1}$ | No reportado            | $3.41 \times 10^{-13}$ | $1.14 \times 10^{-13}$ | $1.13 \times 10^{-13}$ |
| 0.1  | $4.80 \times 10^{0}$  | No reportado            | $3.41 \times 10^{-13}$ | $1.14 \times 10^{-13}$ | $1.13 \times 10^{-13}$ |
| 0.2  | $1.48 \times 10^{1}$  | No reportado            | $3.41 \times 10^{-13}$ | $1.14 \times 10^{-13}$ | $1.13 \times 10^{-13}$ |
| 0.5  | $4.35 \times 10^{1}$  | No reportado            |                        | $1.14 \times 10^{-13}$ | $2.27 \times 10^{-13}$ |
|      | No reportado          | No reportado            | No reportado           | $\bigcirc$             | $5.68 \times 10^{-13}$ |

Tabla 5.15: Diferencia en reactividad para  $P(t) = e^{wt}$  con  $w = 52.80352$  y  $t_f = 10s$ 

La Figura 5.4 muestra una forma de densidad de población de neutrones exponencial para el caso  $w = 52.80352$ . Se aprecia su cercania al método de referencia que se obtuvo al resolver la integral del histórico en la ecuación (2.9) de la densidad de población de neutrones de manera análitica y se compara con el método de Fórmulación Matricial [15].

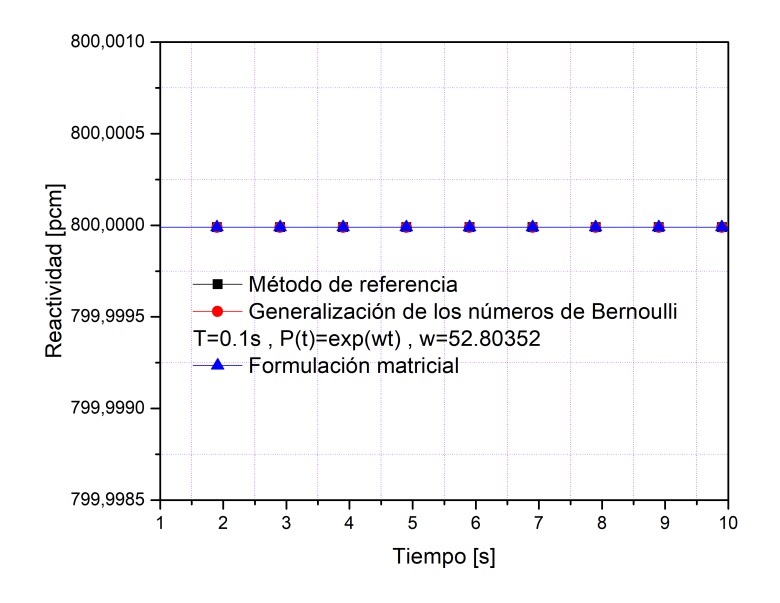

Figura 5.4: Gráfica de reactividad en pcm para una forma de densidad de población de neutrones exponencial con  $w = 52.80352$  sin hacer uso del eps.

#### 5.3. Otras formas de densidad de población de neutrones

En esta sección se presentan tablas de resultados para otras formas de densidad de población de neutrones comumente reportadas en la literatura. En la Tabla 5.16 a la Tabla 5.23 se implementaron los tamaños de paso no reportados en los artículos originales con el fin de analizar la precisión del método propuesto; en estos resultados se puede observar que el método de la generalización de los números de Bernoulli tiene un orden de precisión mayor al método de formulación matricial [15] recientemete publicado y al método de Derivadas [4].

En la Tabla 5.16 se muestra una forma de densidad de población de neutrones cúbica; se observa que el método de la generalización de los números de Bernoulli supera al método de derivadas en  $T = 0.1$  s para los diferentes valores de d; aunque el método desarrollado supera al método de formulación matricial [15] en todos los valores de d, su exactitud se evidencia para una valor de  $d = \frac{(0.0127)^5}{9}$  $\frac{127}{9}$  superandolo por seis ordenes de magnitud.

| Is I | $\mathbf{c}$ |                    | Derivadas               | MF                                                                    | General                                        | General eps            |
|------|--------------|--------------------|-------------------------|-----------------------------------------------------------------------|------------------------------------------------|------------------------|
|      |              | $(0.0127)^{\rm o}$ | $1.3.89 \times 10^{-3}$ |                                                                       | $1.42 \times 10^{-5}$   $7.61 \times 10^{-11}$ | $7.61 \times 10^{-11}$ |
|      |              | $(0.0127)^4$       |                         | $6.20 \times 10^{-2}$   $9.57 \times 10^{-5}$   $1.35 \times 10^{-9}$ |                                                | $1.35 \times 10^{-9}$  |
|      |              |                    | $6.21 \times 10^{-1}$   | $4.38 \times 10^{-4}$                                                 | $1.35 \times 10^{-8}$                          | $1.35 \times 10^{-8}$  |

Tabla 5.16: Diferencia en reactividad para  $P(t) = c + dt^3$ ,  $t_f = 1000$  s

La Figura 5.5 muestra la gráfica para una forma de densidad de población de neutrones  $c + dt^3$  con  $c = 1$  y  $d = \frac{(0.0127)^5}{9}$  $\frac{127}{9}$ ; el método de referencia se obtiene al resolver la integral de la ecuación (2.9). Aquí se evidencia la exactitud del método respecto a la solución exacta y al método de formulación matricial [15]. La gráfica se hizo hasta un tiempo final de  $t_f = 4000$  s con el fin de mostrar claramente la forma de la reactividad.

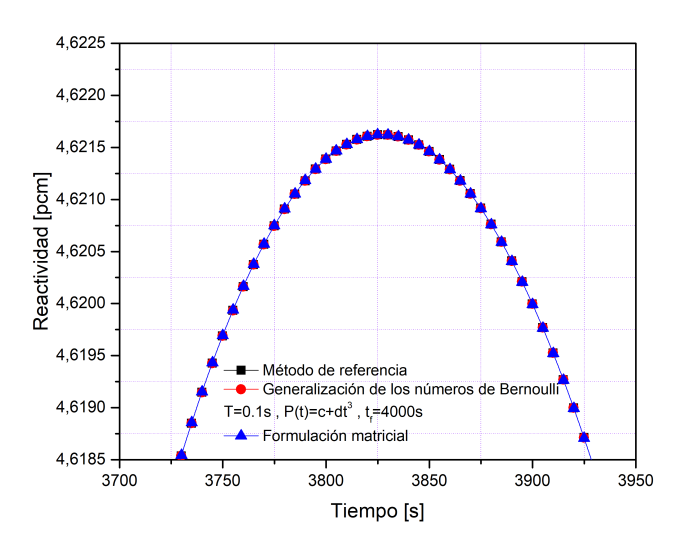

Figura 5.5: Gráfica de reactividad en pcm para una forma de densidad de neutrones de la forma  $c + dt^3$  sin hacer uso del eps.

Para el caso de una forma de densidad de población de neutrones lineal, como el mostrado en la Tabla 5.17, se ve cómo el método de la generalización de los números de Bernoulli diverge debido al término  $\frac{P^{(1)}}{a}$  $\frac{a}{a}$ , ya que *a* puede llegar a ser cero, pero al momendo de hacer el arreglo computacional, incertando el esp de Matlab (cero del programa), es posible obtener una convergencia para esta forma de densidad de población de neutrones; los resultados para esta forma de densidad de población de neutrones mejoran a partir de  $T = 0.5s$  respecto a formulación matricial [15].

| T[s] | $\mathbf{c}$ | d. | MF.                   | General    | General eps           |
|------|--------------|----|-----------------------|------------|-----------------------|
| 0.1  |              |    | $5.12 \times 10^{-2}$ | <b>NaN</b> | $5.42 \times 10^{-2}$ |
| 0.5  |              |    | $1.24 \times 10^{0}$  | <b>NaN</b> | $2.71 \times 10^{-2}$ |
|      |              |    | $5.08 \times 10^{0}$  | <b>NaN</b> | $5.43 \times 10^{-2}$ |
|      |              |    | $4.46 \times 10^{1}$  | <b>NaN</b> | $1.26 \times 10^{-2}$ |

Tabla 5.17: Diferencia en reactividad para  $P(t) = c + dt$ ,  $t_f = 10 s$ 

Las Tablas para caso 2 de la densidad de población de neutrones se implementaron computacionalmente para un valor de  $c = 100$  y se hizo las simulaciones respectivas debido a que no estan reportados en la literatura.

En la Tabla 5.18 a la Tabla 5.21 se evidencia que para formas de densidad de población de neutrones hiperbólicas el método de la generalización de los números de Bernoulli supera contundentemente al método de formulación matricial [15]. Para el caso 1, para una forma desensidad de población de neutrones de coseno hiperbólico, se ve que el método de la generalización de los números de Bernoulli muestra mejores aproximaciones para todos los tamaños de paso cuando  $c = 0$ . En el caso 2 del seno y coseno hiperbólico se puede ver que el método de la generalización de los números de Bernoulli es superior en  $T = 0.1 s$  al método de formulación matricial cuando  $c = 100$ . Es posible ver que al hacer uso del eps de Matlab no se afecta la eficacia del método propuesto.

| s | ◠ | k,                | Derivadas                         | MF                      | General                | General eps            |
|---|---|-------------------|-----------------------------------|-------------------------|------------------------|------------------------|
|   |   | $\frac{\pi}{180}$ | $3.16 \times 10^{-13}$            | $1.35 \times 10^{-4}$   | $5.03 \times 10^{-12}$ | $1.72 \times 10^{-12}$ |
|   |   | $\pi$<br>180      | $2.60 \times 10^{-13}$            | $3.40 \times 10^{-3}$ . | $1.87 \times 10^{-12}$ | $1.00 \times 10^{-12}$ |
|   |   | $\pi$<br>180      | $2.41 \times 10^{-13}$            | $1.34 \times 10^{-2}$   | $1.19 \times 10^{-12}$ | $1.12 \times 10^{-12}$ |
|   |   | 180               | $2.00 \times 10^{-4}$ (reportado) | $3.04 \times 10^{-1}$   | $1.04 \times 10^{-12}$ | $10^{-12}$             |

Tabla 5.18: Diferencia en reactividad para  $P(t)=c+\cosh(kt)$ caso  $1$  ,  $t_f=180~s$ 

| T[s] | $\mathbf{c}$ | k                 | Derivadas            | MF.                   | General                | General eps            |
|------|--------------|-------------------|----------------------|-----------------------|------------------------|------------------------|
|      | 100          | $\frac{\pi}{180}$ | $4.66 \times 10^{0}$ | $1.43 \times 10^{-5}$ | $5.21 \times 10^{-13}$ | $2.43 \times 10^{-11}$ |
| 0.5  | 100          | $\frac{\pi}{180}$ | $4.66 \times 10^{0}$ | $3.56 \times 10^{-4}$ | $3.77 \times 10^{-8}$  | $1.04 \times 10^{-8}$  |
|      | 100          | $\pi$<br>180      | $4.66 \times 10^{0}$ | $1.40 \times 10^{-3}$ | $1.12 \times 10^{-7}$  | $1.12 \times 10^{-7}$  |
|      | 100          | $\pi$<br>180      | $4.66 \times 10^{0}$ | $3.31 \times 10^{-2}$ | $1.75 \times 10^{-5}$  | $1.75 \times 10^{-5}$  |

Tabla 5.19: Diferencia en reactividad para  $P(t)=c+\cosh(kt)$ caso 2 ,  $t_f=180~s$ 

| $\mid T[s] \mid$ | $\mathbf{c}$ | k <sub>i</sub> | Derivadas | MF                                                                                                    | General                                                                                                    | General eps            |
|------------------|--------------|----------------|-----------|----------------------------------------------------------------------------------------------------|----------------------------------------------------------------------------------------------------|------------------------|
| 0.1              |              |                |           |                                                                                                    | $1.27 \times 10^{-3}$   $1.02 \times 10^{0}$   $7.56 \times 10^{-7}$   $8.48 \times 10^{-10}$                        | $8.28 \times 10^{-10}$ |
| 0.5              |              |                |           |                                                                                                    | $1.27 \times 10^{-3}$   $1.02 \times 10^{0}$   $1.88 \times 10^{-5}$   $3.89 \times 10^{-7}$   $3.89 \times 10^{-7}$ |                        |
|                  |              |                |           |                                                                                                    | $1.27 \times 10^{-3}$ $1.02 \times 10^{0}$ $7.47 \times 10^{-5}$ $4.06 \times 10^{-6}$                               | $4.05 \times 10^{-6}$  |
|                  |              |                |           | $\boxed{1.27 \times 10^{-3}}$ $\boxed{1.02 \times 10^{0}}$ $\boxed{1.70 \times 10^{-3}}$ $\boxed{3.47 \times 10^{-4}}$ |                                                                                                    | $3.47 \times 10^{-4}$  |
| 20               |              |                |           |                                                                                                    | $1.27 \times 10^{-3}$   $1.02 \times 10^{0}$   $2.12 \times 10^{-2}$   $1.02 \times 10^{-2}$                         | $1.02 \times 10^{-2}$  |

Tabla 5.20: Diferencia en reactividad para  $P(t) = c + sinh(kt)$  caso 1,  $t_f = 10.000 s$ 

| $\mid T[s]$ | C          | $\kappa$              | Derivadas                         | MF                      | General                                                               | General eps             |
|-------------|------------|-----------------------|-----------------------------------|-------------------------|-----------------------------------------------------------------------|-------------------------|
| 0.1         | 100        | $1.27 \times 10^{-3}$ | $1.02 \times 10^{0}$              | $12.33 \times 10^{-7}$  | $12.59 \times 10^{-12}$                                               | $16.93 \times 10^{-10}$ |
| 0.5         | 100        | $1.27 \times 10^{-3}$ | $1.02 \times 10^{0}$              | $1.5.81 \times 10^{-6}$ | $\mid 2.63 \times 10^{-10} \mid 3.38 \times 10^{-7} \mid$             |                         |
|             | <b>100</b> | $1.27 \times 10^{-3}$ | $1.02 \times 10^{0}$              |                         | $2.31 \times 10^{-5}$   $5.85 \times 10^{-9}$   $3.76 \times 10^{-6}$ |                         |
|             | 100        | $1.27 \times 10^{-3}$ | $1.02 \times 10^{0}$              | $5.33 \times 10^{-4}$   | $2.84 \times 10^{-6}$                                                 | $3.35 \times 10^{-4}$   |
| 20          | 100        | $1.27 \times 10^{-3}$ | $3.40 \times 10^{-2}$ (reportado) |                         | $6.68 \times 10^{-3}$ 1.02 $\times 10^{-3}$                           | $1.02 \times 10^{-3}$   |

Tabla 5.21: Diferencia en reactividad para  $P(t) = c + sinh(kt)$  caso 2,  $t_f = 10.000 s$ 

En la Tabla 5.22 y la Tabla 5.23 se muesta una forma de densidad de neutrones senosoidal. Se observa que el método de la generalización de los números de Bernoulli es superior al método de formulación matricial [15] incluso para un tamaño de paso de  $T = 5 s$ . Al igual que en el caso de densidad de población de neutrones hiperbólica, se hicieron las simulaciones computacionales para el caso 2 donde  $c = 100$ . En el caso 1 se observa que el método de la generalización haciendo uso del eps de Matlab no varia; para el caso 2, se eviencia que para  $T = 0.1$  s, el método de la generalización de los números de Bernoulli tiene mejor aproximación que al hacer uso del eps, pero, después de  $T = 0.5 s$  toman los mismos valores en la Tabla 5.23.

| T[s] | C | k.    | MF.                   | General               | General eps           |
|------|---|-------|-----------------------|-----------------------|-----------------------|
| 0.1  |   | $\pi$ | $4.22 \times 10^{-2}$ | $1.14 \times 10^{-6}$ | $1.14 \times 10^{-6}$ |
| 0.5  |   | $\pi$ | $1.05 \times 10^{0}$  | $5.94 \times 10^{-4}$ | $5.94 \times 10^{-4}$ |
|      |   | $\pi$ | $4.15 \times 10^{0}$  | $7.62 \times 10^{-3}$ | $7.62 \times 10^{-3}$ |
|      |   |       | $8.55 \times 10^{1}$  | $1.46 \times 10^{0}$  | $1.46 \times 10^{0}$  |

Tabla 5.22: Diferencia en reactividad para  $P(t)=c+ \sin(kt)$ caso 1, $t_f=10~s$ 

| T[s] |     | k,                | MF.                   | General               | General eps           |
|------|-----|-------------------|-----------------------|-----------------------|-----------------------|
| 0.1  | 100 | $\pi$             | $3.19 \times 10^{-4}$ | $1.63 \times 10^{-8}$ | $3.86 \times 10^{-5}$ |
| 0.5  | 100 | $\frac{\pi}{\pi}$ | $8.00 \times 10^{-3}$ | $8.61 \times 10^{-6}$ | $8.61 \times 10^{-6}$ |
|      | 100 | $\pi$             | $3.16 \times 10^{-2}$ | $1.02 \times 10^{-4}$ | $1.02 \times 10^{-4}$ |
|      |     | $\pi$             | $6.02 \times 10^{-1}$ | $1.46 \times 10^{-2}$ | $1.46 \times 10^{-2}$ |

Tabla 5.23: Diferencia en reactividad para  $P(t) = c + sin(kt)$  caso 2,  $t_f = 10 s$ 

La Figura 5.6 muestra la gráfica para una forma de densidad de población de neutrones  $c+sin(kt)$  con  $c=1$  y  $k=\frac{\pi}{10}$  para un tamaño de paso  $T=0.1\,s$  hasta un tiempo final  $t=10\,s.$ El método de referencia se obtiene al resolver la integral de la ecuación (2.9) y se compara con el método de formulación matricial [15]. Se puede observar que el método de formulación matricial está por encima del método de referencia mientras que la diferencia entre el método de la generalización de los números de Bernoulli y la solución exacta es imperceptible.

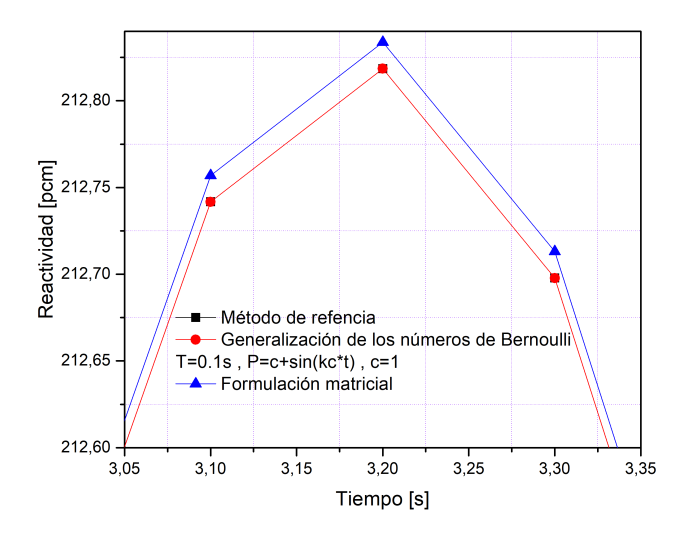

Figura 5.6: Gráfica de reactividad en pcm para una forma de densidad de neutrones senosoidal sin hacer uso del eps.
## Capítulo 6

## **Conclusiones**

En este trabajo se presentó una nueva aproximación para el cálculo de la reactividad nuclear con infinitos números de Bernoulli. La ecuación de la reactividad resultante utiliza además una aproximación de la densidad de población de neutrones que reducen el cálculo de infinitas derivadas a solamente dos derivadas, lo cual hace más sencillo la implementación del método computacionalmente.

La exactitud del método presentado supera en precisión a otros métodos que utilizan el histórico de la densidad de población de neutrones y que han sido publicados en la literatura; además, al comparar con el método formulación matricial, que es el método más reciente reportado, para una forma exponencial de la densidad de población de neutrones, se puede ver que el método de la generalización de los números de Bernoulli lo supera cuando se trata de tamaños de paso menores a  $T = 0.2$  s cuando  $w = 0.01046$  y  $w = 0.02817$ ; tambien se evidencia que para valores de w que son superiores a  $w = 0.12353$ , el método aquí desarrollado presenta una reducción significativa en el orden de magnitud de los errores.

Para diferentes formas de densidad de población de neutrones se evidencia que la generalización de los números de Bernoulli reduce el error drásticamente para cualquier tamaño de paso con distintos valores de densidad de población de neutrones inicial. Para una densidad de población de neutrones de la forma  $c + dt$ , el método de la generalización de los números de Bernoulli presentó inicialmente una indeterminación debido a que el coeficiente a se hacia cero en la ecuación (4.45), esto se solucionó empleando la definición de cero de Matlab (eps); este arreglo computacional no significó una caida en la precisión del método, demostrando que su utilización es 100 % viable.

Aunque la generalización de los números tiene una dependencia del histórico de la densidad de población de neutrones y su término dominante es el filtro FIR, presenta un bajo costo computacional comparado con la formulación matricial, lo cual lo hace ideal para su implementación en tiempo real.

#### Referencias

- [1] Weston, M. Stacey, *Nuclear Reactor Physics*, Wiley-VCH, Weinheim-Germany (2018).
- [2] Kitano, A., Itagaki, M., Narita, M, Memorial-index-based inverse kinetics method for continuous measurements of reactivity and source strength, *Journal of Nuclear Science and Technology*, Vol. 37, pp. 53-59, (2000).
- [3] Tamura, S, Signal Fluctuation and Neutron Source in Inverse Kinetics Method for Reactivity Measurement in the Sub-critical Domain, *Journal of Nuclear Science and Technology*, v. 40, pp. 153-157, (2003).
- [4] Suescún, D.D., Martinez, S.A., Da silva, F., Formulation for the calculation of reactivity without nuclear power history, *Journal of Nuclear Science and Technology*, Vol. 44, pp. 1149-1155, (2007).
- [5] Suescún D.D, Martinez, S.A., Da Silva, C.F, Calculation of reactivity using a finite impulse response filter, *Annals of Nuclear Energy*, Vol. 35, pp. 472-477, (2008).
- [6] Hessam Malmir, Naser Vosoughi, On-line reactivity calculation using Lagrange method, *Annals of Nuclear Energy*, Vol. 62, pp. 463-467, (2013).
- [7] Suescún, D.D, Rodriguez J.A, Figueroa J.H, Reactivity calculation using the Euler-Maclaurin Formula, *Annals of Nuclear Energy*, Vol.53, pp. 104-104-108, (2013).
- [8] Suescún, D.D, Bonilla H.F, Figueroa J.H, Savitzky-Golay Filter for Reactivity Calculation *Journal of Nuclear Science and Technology*, Vol. 53, pp. 944-950, (2016).
- [9] Palma, D.A.P., Martinez, Nunes, L.N, Anderson, Martinez, S.A., Effect of the time variation of the neutron current density in the calculation of the reactivity, *Annals of Nuclear Energy*, Vol. 96, pp. 204-211, (2016).
- [10] Suescún, D.D., Rasero Causil D. A., Figueroa-Jimenez J. H, Adams-Bashforth-Moulton method with Savitzky-Golay filter to reduce reactivity fluctuations, *Kerntechnik*, Vol. 82, No. 6, pp. 674-677, (2017).
- [11] Muhammad Altahhan, Ahmed Aboanber, Hanaa Abou Gabal, Analytical solution of the Telegraph Point Reactor Kinetics model during the cold start-up of a nuclear reactor, *Annals of Nuclear Energy*, Vol. 109, pp. 574-582, (2017).
- [12] Palma, D.A.P., Martinez, S.A., Da Silva, C.F, The calculation of the reactivity by the telegraph equation, *Annals of Nuclear Energy*, Vol. 110, pp. 31-35, (2017).
- [13] Zhang, X.X, Sun, G.Y, Gao, J, Song, J, Yang, Q, Preliminary analysis of reactivity reconstruction capability based on inverse kinetics method under different initial reactivity states *Nuclear Science and Techniques*, Vol. 29, (2018).
- [14] M.Mohideen Abdul Razak, N. Rathinasamy, Haar wavelet for solving the inverse point kinetics equations and estimation of feedback reactivity coefficient under background noise, *Annals of Nuclear Energy*, Vol. 335, pp. 202-209, (2018).
- [15] Suescún, D.D., Cabrera, C.E., Lozano Prada, J.H., Matrix formulation for the calculation of nuclear reactivity, *Annals of Nuclear Energy*, Vol. 116, pp. 137-142, (2018).
- [16] Yue Kuen Kwok, *Applied Complex Variable for Scientist and Engineers*, Cambridge, Second Ed. (2010).
- [17] Suescún, D.D, Ibarguen Gonzales M.C, J.A, Figueroa J.H, Hamming generalized corrector for reactivity calculation, *Kerntechnik*, Vol. 79, p. 219-225 (2014).

[18] Suescún, D.D, Narvaes Paredes M, J.A, Lozano Parada J.H, Calculation of nuclear reactivity using the generalised Adams-Bashfoth-Moulton predictor corrector method, *Kerntechnik*, Vol. 81, p. 86-93 (2016).

## **Anexos**

## Anexos A

# Función generatriz de los números de Bernoulli

$$
\frac{te^t}{e^t - 1} = \sum_{k \ge 0} B_k \frac{t^k}{k!}
$$
 (A. 1)

Desarrollando la sumatoria de la ecuación (A. 1) en serie de potencia:

$$
e^{t} - 1 = t + \frac{t^{2}}{2!} + \frac{t^{3}}{3!} + \frac{t^{4}}{4!} + \frac{t^{5}}{5!} + \frac{t^{6}}{6!} + \frac{t^{7}}{7!} + \frac{t^{8}}{8!} + \dots
$$
 (A. 2)

$$
e^{t} - 1 = t + \frac{t^{2}}{2} + \frac{t^{3}}{6} + \frac{t^{4}}{24} + \frac{t^{5}}{120} + \frac{t^{6}}{720} + \frac{t^{7}}{5040} + \frac{t^{8}}{40320} + \dots
$$
 (A. 3)

Factorizando t en la ecuación (A. 3):

$$
e^{t} - 1 = t \left( 1 + \frac{t}{2} + \frac{t^{2}}{6} + \frac{t^{3}}{24} + \frac{t^{4}}{120} + \frac{t^{5}}{720} + \frac{t^{6}}{5040} + \frac{t^{7}}{40320} + \ldots \right)
$$
 (A. 4)

Luego, la ecuación (A. 1) será de la fórma:

$$
\frac{t}{e^t - 1} = \frac{1}{1 + \frac{t}{2} + \frac{t^2}{6} + \frac{t^3}{24} + \frac{t^4}{120} + \frac{t^5}{720} + \frac{t^6}{5040} + \frac{t^7}{40320} + \dots}
$$
 (A. 5)

Ahora, para calcular la ecuación (A. 5) se hace uso de la siguiente fórmula:

$$
\frac{1}{1+f(t)} = 1 - f(t) + f(t)^2 - f(t)^3 + f(t)^4 - f(t)^5 + f(t)^6 - f(t)^7 + \dots
$$
 (A.6)

Dónde el término  $f(t)$  en la ecuación (A. 6) será:

$$
f(t) = \frac{t}{2} + \frac{t^2}{6} + \frac{t^3}{24} + \frac{t^4}{120} + \frac{t^5}{720} + \frac{t^6}{5040} + \frac{t^7}{40320}
$$
 (A. 7)

• **Calculando** 
$$
f^2(t)
$$
 ;  $f^2(t) = f(t) * f(t)$ 

$$
f^{2}(t) = \left(\frac{t}{2} + \frac{t^{2}}{6} + \frac{t^{3}}{24} + \frac{t^{4}}{120} + \frac{t^{5}}{720} + \frac{t^{6}}{5040} + \frac{t^{7}}{40320} + \dots\right) *
$$
  
\n
$$
\left(\frac{t}{2} + \frac{t^{2}}{6} + \frac{t^{3}}{24} + \frac{t^{4}}{120} + \frac{t^{5}}{720} + \frac{t^{6}}{5040} + \frac{t^{7}}{40320} + \dots\right) \quad \text{(A. 8)}
$$
  
\n
$$
f^{2}(t) = \frac{t^{2}}{4} + \frac{t^{3}}{12} + \frac{t^{4}}{48} + \frac{t^{5}}{240} + \frac{t^{6}}{1440} + \frac{t^{7}}{10080} + \dots + \frac{t^{3}}{12} + \frac{t^{4}}{36} + \frac{t^{5}}{144} + \frac{t^{6}}{720} + \frac{t^{7}}{4320} + \dots
$$
  
\n
$$
+ \frac{t^{4}}{48} + \frac{t^{5}}{144} + \frac{t^{6}}{576} + \frac{t^{7}}{2880} + \dots + \frac{t^{5}}{240} + \frac{t^{6}}{720} + \frac{t^{7}}{2880} + \dots + \frac{t^{6}}{1440} + \frac{t^{7}}{4320} + \dots + \frac{t^{7}}{10080} + \dots
$$
  
\n(A. 9)

Sumando términos semejantes en la ecuación (A. 9) se obtiene:

$$
f^{2}(t) = \frac{t^{2}}{4} + \frac{t^{3}}{6} + \frac{5t^{4}}{72} + \frac{t^{5}}{45} + \frac{17t^{6}}{2880} + \frac{41t^{7}}{30240} + \dots
$$
 (A. 10)

• Calculando 
$$
f^3(t)
$$
 ;  $f^3(t) = f^2(t) * f(t)$ 

$$
f^{3}(t) = \left(\frac{t^{2}}{4} + \frac{t^{3}}{6} + \frac{5t^{4}}{72} + \frac{t^{5}}{45} + \frac{17t^{6}}{2880} + \frac{41t^{7}}{30240} + \cdots\right) *
$$

$$
\left(\frac{t}{2} + \frac{t^{2}}{6} + \frac{t^{3}}{24} + \frac{t^{4}}{120} + \frac{t^{5}}{720} + \frac{t^{6}}{5040} + \frac{t^{7}}{40320} + \cdots\right) \quad (A. 11)
$$

$$
f^{3}(t) = \frac{t^{3}}{8} + \frac{t^{4}}{24} + \frac{t^{4}}{96} + \frac{t^{6}}{480} + \frac{t^{7}}{2880} + \dots + \frac{t^{4}}{12} + \frac{t^{5}}{36} + \frac{t^{6}}{144} + \frac{t^{7}}{720} + \dots + \frac{5t^{5}}{144} + \frac{5t^{6}}{432} + \frac{5t^{7}}{1728} + \dots
$$

$$
+ \frac{t^{6}}{90} + \frac{t^{7}}{270} + \dots + \frac{17t^{7}}{5760} + \dots
$$
 (A. 12)

Sumando términos semejantes en la ecuación (A. 12) se obtiene:

$$
f^{3}(t) = \frac{t^{3}}{8} + \frac{t^{4}}{8} + \frac{7t^{5}}{96} + \frac{137t^{6}}{4320} + \frac{13t^{7}}{1152} + \dots
$$
 (A. 13)

• Calculando  $f^4(t)$  ;  $f^4(t) = f^3(t) * f(t)$ 

$$
f^{4}(t) = \left(\frac{t^{3}}{8} + \frac{t^{4}}{8} + \frac{7t^{5}}{96} + \frac{137t^{6}}{4320} + \frac{13t^{7}}{1152} + \dots\right) *
$$
  

$$
\left(\frac{t}{2} + \frac{t^{2}}{6} + \frac{t^{3}}{24} + \frac{t^{4}}{120} + \frac{t^{5}}{720} + \frac{t^{6}}{5040} + \frac{t^{7}}{40320} + \dots\right) \quad \text{(A. 14)}
$$
  

$$
f^{4}(t) = \frac{t^{4}}{16} + \frac{t^{5}}{48} + \frac{t^{6}}{192} + \frac{t^{7}}{960} + \dots + \frac{t^{5}}{16} + \frac{t^{6}}{48} + \frac{t^{7}}{192} + \dots + \frac{7t^{6}}{192} + \frac{7t^{7}}{576} + \dots + \frac{137t^{7}}{8640} + \dots
$$

$$
(A. 15)
$$

Sumando términos semejantes en la ecuació (A. 15) se obtiene:

$$
f^{4}(t) = \frac{t^{4}}{16} + \frac{t^{5}}{12} + \frac{t^{6}}{16} + \frac{37t^{7}}{1080} + \dots
$$
 (A. 16)

• Calculando 
$$
f^5(t)
$$
 ;  $f^5(t) = f^4(t) * f(t)$ 

$$
f^{5}(t) = \left(\frac{t^{4}}{16} + \frac{t^{5}}{12} + \frac{t^{6}}{16} + \frac{37t^{7}}{1080} + \dots\right) *
$$

$$
\left(\frac{t}{2} + \frac{t^{2}}{6} + \frac{t^{3}}{24} + \frac{t^{4}}{120} + \frac{t^{5}}{720} + \frac{t^{6}}{5040} + \frac{t^{7}}{40320} + \dots\right) \quad \text{(A. 17)}
$$

$$
f^{5}(t) = \frac{t^{5}}{32} + \frac{t^{6}}{96} + \frac{t^{7}}{384} + \dots + \frac{t^{6}}{24} + \frac{t^{7}}{72} + \dots + \frac{t^{7}}{32} + \dots
$$
 (A. 18)

Sumando términos semejantes en la ecuación (A. 18) se tiene:

$$
f^{5}(t) = \frac{t^{5}}{32} + \frac{5t^{6}}{96} + \frac{55t^{7}}{1152} + \dots
$$
 (A. 19)

• Calculando 
$$
f^6(t)
$$
 ;  $f^6(t) = f^5(t) * f(t)$ 

$$
f^{6}(t) = \left(\frac{t^{5}}{32} + \frac{5t^{6}}{96} + \frac{55t^{7}}{1152} + \ldots\right) * \left(\frac{t}{2} + \frac{t^{2}}{6} + \frac{t^{3}}{24} + \frac{t^{4}}{120} + \frac{t^{5}}{720} + \frac{t^{6}}{5040} + \frac{t^{7}}{40320} + \ldots\right)
$$
\n(A. 20)

$$
f^{6}(t) = \frac{t^{6}}{64} + \frac{t^{7}}{192} + \frac{5t^{7}}{192} + \dots
$$
 (A. 21)

Sumando términos semejantes en la ecuación (A. 21) se tiene:

$$
f^{6}(t) = \frac{t^{6}}{64} + \frac{t^{7}}{32} + \dots
$$
 (A. 22)

• Calculando 
$$
f^7(t)
$$
 ;  $f^7(t) = f^6(t) * f(t)$ 

$$
f^{7}(t) = \left(\frac{t^{6}}{64} + \frac{t^{7}}{32} + \ldots\right) \quad * \quad \left(\frac{t}{2} + \frac{t^{2}}{6} + \frac{t^{3}}{24} + \frac{t^{4}}{120} + \frac{t^{5}}{720} + \frac{t^{6}}{5040} + \frac{t^{7}}{40320} + \ldots\right)
$$
\n(A. 23)

$$
f^{7}(t) = \frac{t^{7}}{128} + \dots
$$
 (A. 24)

Ahora, de la ecuación (A. 6), se tiene que:

$$
\frac{t}{e^t - 1} = 1 - \frac{t}{2} - \frac{t^2}{6} - \frac{t^3}{24} - \frac{t^4}{120} - \frac{t^5}{720} - \frac{t^6}{5040} - \frac{t^7}{40320} - \dots
$$
\n
$$
\frac{t^2}{4} + \frac{t^3}{6} + \frac{5t^4}{72} + \frac{t^5}{45} + \frac{17t^6}{2880} + \frac{41t^7}{30240} + \dots - \frac{t^3}{8} - \frac{t^4}{8} - \frac{7t^5}{96} - \frac{137t^6}{4320} - \frac{13t^7}{1152} - \dots
$$
\n
$$
\frac{t^4}{16} + \frac{t^5}{12} + \frac{t^6}{16} + \frac{37t^7}{1080} + \dots - \frac{t^5}{32} - \frac{5t^6}{96} - \frac{55t^7}{1152} + \dots + \frac{t^6}{64} + \frac{t^7}{32} + \dots - \frac{t^7}{128} + \dots
$$
 (A. 25)

Sumando términos semejantes en la ecuación (A. 25) se obtiene:

$$
\frac{t}{e^t - 1} = 1 - \frac{t}{2} + \frac{t^2}{12} + 0t^3 - \frac{t^4}{720} + 0t^5 + \frac{t^6}{30240} + 0t^7 + \dots
$$
 (A. 26)

## Anexos B

## Teorema del binomio para la reactividad

Se propuso como fórmula general de la reactividad la siguiente ecuación:

$$
\rho[n] = \beta + \frac{\Lambda}{P[n]} P^{(1)}[n] - \frac{\langle P_0 \rangle}{P[n]} \sum_{i=1}^6 \beta_i e^{-\lambda_i n} - \frac{T}{P[n]} \sum_{i=1}^6 \left[ \sum_{m=0}^n h_i [n-m] P[m] - \frac{1}{2} [h_i[n] P[0] + h_i[0] P[n]] \right] + \frac{1}{P[n]} \sum_{i=1}^6 \left[ \sum_{p=1}^\infty (-1)^{p-1} \frac{T^{2p} B_p}{(2p)!} \left[ \sum_{k=0}^{2p-1} {2p-1 \choose k} h_i^{(2p-1-k)}[0] P^{(k)}[n] \right] \right] \quad (B. 1)
$$

Donde la última sumatoria de la ecuación (B. 1) representa el teorema del binomio.

Es posible calcular la reactividad con cualquier número de Bernoulli con la ecuación (B. 1) espandiendo la última sumatoria. Para mostrar su validez, se calcula la reactividad para el primer número de Bernoulli.

• Calculando la reactividad para el primer número de Bernolli (p=1):

Remplazando  $p = 1$  en el tercer término de la ecuación (B. 1) se tiene:

$$
\rho[n] = \beta + \frac{\Lambda}{P[n]} P^{(1)}[n] - \frac{\langle P_0 \rangle}{P[n]} \sum_{i=1}^6 \beta_i e^{-\lambda_i nT}
$$
  
-  $\frac{T}{P[n]} \sum_{i=1}^6 \left[ \sum_{m=0}^n h_i[n-m] P[m] - \frac{1}{2} [h_i[n] P[0] + h_i[0] P[n]] \right]$   
+  $\frac{1}{P[n]} \sum_{i=1}^6 \left[ \sum_{p=1}^\infty (-1)^{1-1} \frac{T^{2*1} B_1}{(2*1)!} \left[ \sum_{k=0}^{2*1-1} {2*1-1 \choose k} h_i^{(2*1-1-k)}[0] P^{(k)}[n] \right] \right]$  (B. 2)  
-  $\sum_{k=0}^8 \left[ \sum_{p=1}^\infty (-1)^{1-1} \frac{T^{2*1} B_1}{(2*1)!} \left[ - \sum_{k=0}^{2*1-1} {2*1-1 \choose k} h_i^{(2*1-1-k)}[n] P^{(k)}[0] \right] \right]$ 

Haciendo las respectivas multiplicaciones en el tercer término de la ecuación (B. 2) se obtiene:

$$
\rho[n] = \beta + \frac{\Lambda}{P[n]} P^{(1)}[n] - \frac{\langle P_0 \rangle}{P[n]} \sum_{i=1}^6 \beta_i e^{-\lambda_i nT}
$$
  
- 
$$
\frac{T}{P[n]} \sum_{i=1}^6 \left[ \sum_{m=0}^n h_i[n-m] P[m] - \frac{1}{2} [h_i[n] P[0] + h_i[0] P[n]] \right]
$$
  
+ 
$$
\frac{1}{P[n]} \sum_{i=1}^6 \left[ \sum_{p=1}^\infty (-1)^0 \frac{T^2 B_1}{(2)!} \left[ \sum_{k=0}^1 {1 \choose k} h_i^{(1-k)}[0] P^{(k)}[n] \right] \right]
$$
 (B. 3)  
- 
$$
\sum_{k=0}^1 {1 \choose k} h_i^{(1-k)}[n] P^{(k)}[0]
$$

Expandiendo el término binomial de la ecuación (B. 3) se tiene:

$$
\rho[n] = \beta + \frac{\Lambda}{P[n]} P^{(1)}[n] - \frac{\langle P_0 \rangle}{P[n]} \sum_{i=1}^6 \beta_i e^{-\lambda_i nT}
$$
  
 
$$
- \frac{T}{P[n]} \sum_{i=1}^6 \left[ \sum_{m=0}^n h_i[n-m] P[m] - \frac{1}{2} [h_i[n] P[0] + h_i[0] P[n]] \right]
$$
  
 
$$
+ \frac{1}{P[n]} \sum_{i=1}^6 \left[ \sum_{p=1}^{\infty} (-1)^0 \frac{T^2 B_1}{(2)!} \begin{bmatrix} 1 \\ \sum_{k=0}^1 {1 \choose 0} h_i^{(1-0)}[0] P^{(0)}[n] + {1 \choose 1} h_i^{(1-1)}[0] P^{(1)}[n] \\ - \sum_{k=0}^1 {1 \choose 0} h_i^{(1-0)}[n] P^{(0)}[0] - {1 \choose 1} h_i^{(1-1)}[n] P^{(1)}[0] \end{bmatrix} \right]
$$
  
(B. 4)

Desarrolando las combinatorias de la ecuación (B. 4) se obtiene:

$$
\begin{pmatrix} 1 \\ 0 \end{pmatrix} = \frac{1!}{1!(1-0)!} = 1
$$
 (B. 5)

$$
\begin{pmatrix} 1 \\ 1 \end{pmatrix} = \frac{1!}{1!(1-1)!} = 1
$$
 (B. 6)

Remplazando las ecuaciones (B. 7) y B. 6 y el valor del primer número de Bernoulli dado por la Tabla 2.1 en la ecuación (B. 4) se obtiene la reactividad con el primer número de Bernoulli:

$$
\rho[n] = \beta + \frac{\Lambda}{P[n]} P^{(1)}[n] - \frac{\langle P_0 \rangle}{P[n]} \sum_{i=1}^6 \beta_i e^{-\lambda_i nT}
$$
  
 
$$
- \frac{T}{P[n]} \sum_{i=1}^6 \left[ \sum_{m=0}^n h_i [n-m] P[m] - \frac{1}{2} [h_i[n] P[0] + h_i[0] P[n]] \right]
$$
  
 
$$
+ \frac{1}{P[n]} \sum_{i=1}^6 \left[ \sum_{p=1}^\infty (-1)^0 \frac{T^2 B_1}{(2)!} \left[ \begin{array}{c} h_i^{(1)}[0] P^{(0)}[n] + h_i^{(0)}[0] P^{(1)}[n] \\ -h_i^{(1)}[n] P^{(0)}[0] - h_i^{(0)}[n] P^{(1)}[0] \end{array} \right] \right]
$$
(B. 7)